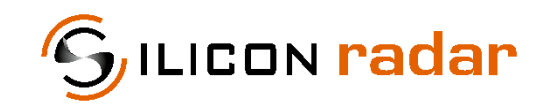

**is now**

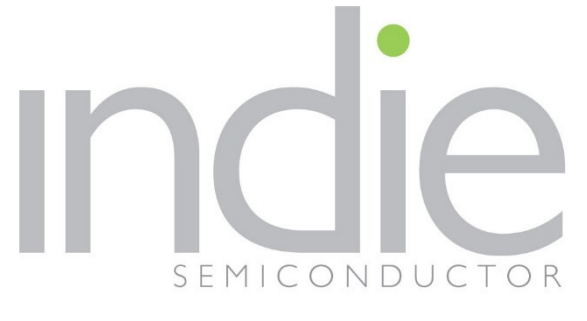

indie Semiconductor FFO GmbH

To learn more about indie Semiconductor, please visit our website at [www.indiesemi.com](https://www.indiesemi.com/)

For customer support, please contact us at: [dfo.support@indiesemi.com](mailto:dfo.support@indiesemi.com)

indie and the indie logo are trademarks of Ay Dee Kay LLC dba indie Semiconductor in the United States and in other countries. Silicon Radar GmbH was acquired by indie Semiconductor and is now indie Semiconductor FFO GmbH. Purchase of products is governed by indie Semiconductor FFO GmbH's Terms and Conditions.

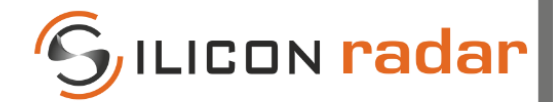

Support / Wiki:

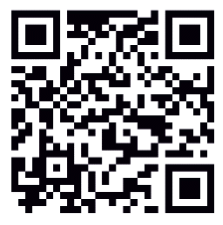

**Silicon Radar GmbH**  Im Technologiepark 1 15236 Frankfurt (Oder) Germany

fon +49 (0) 335 228 80 30 fax +49 (0) 335 557 10 50 https://www.siliconradar.com https://wiki.siliconradar.com

# *SiRad Easy® r4*

**(Firmware 1.5 or higher)** 

## System & Protocol Description

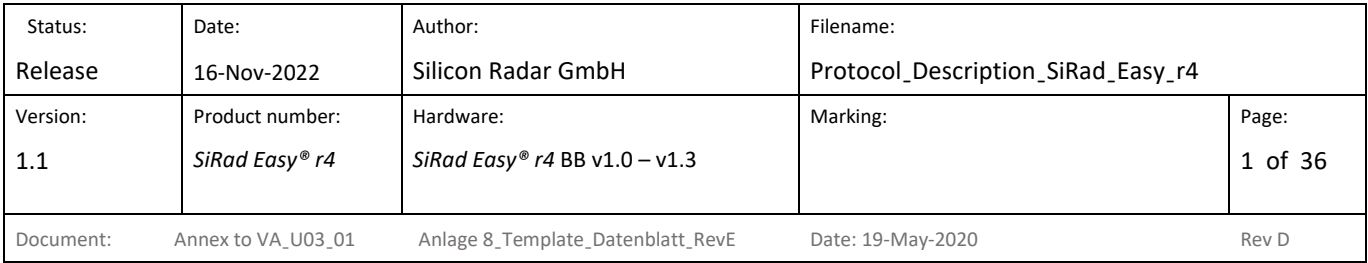

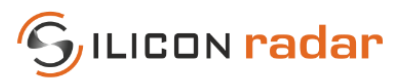

## **Version Control**

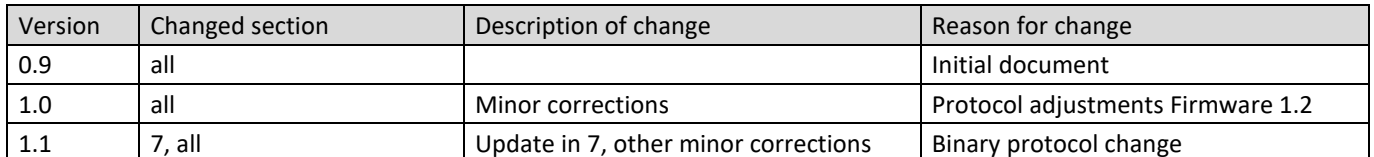

## **Table of Contents**

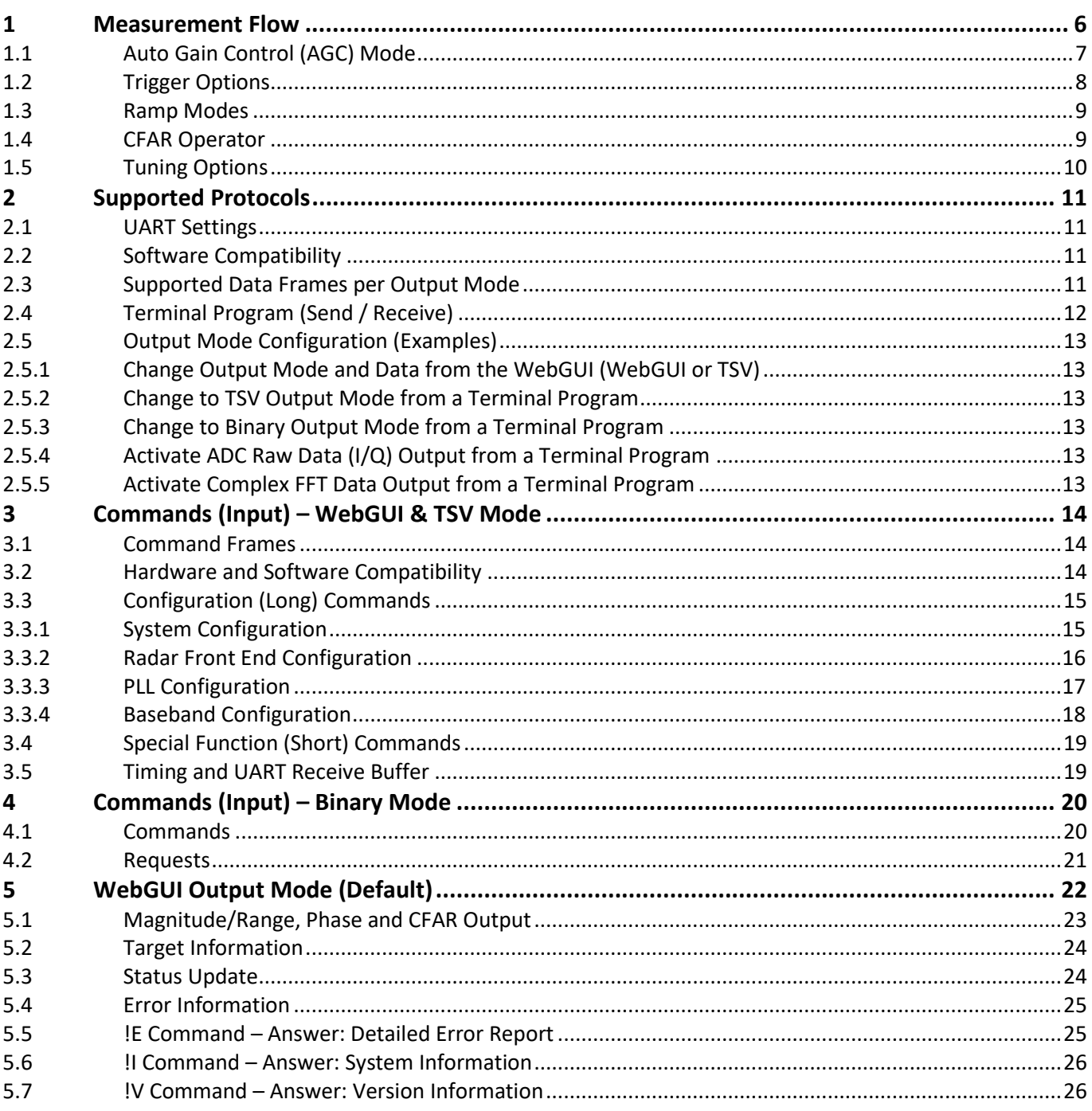

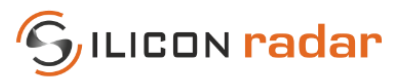

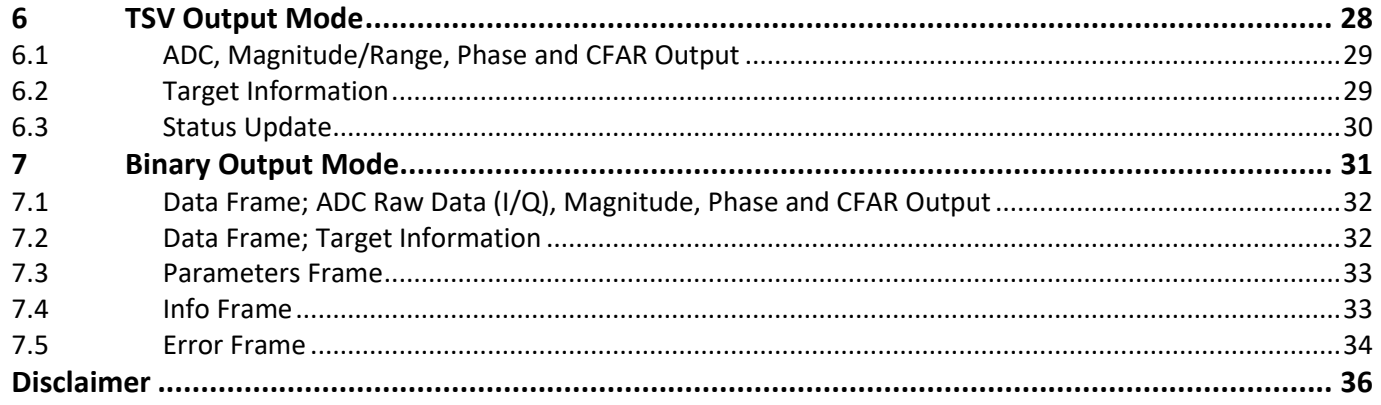

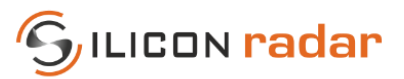

## **List of Figures**

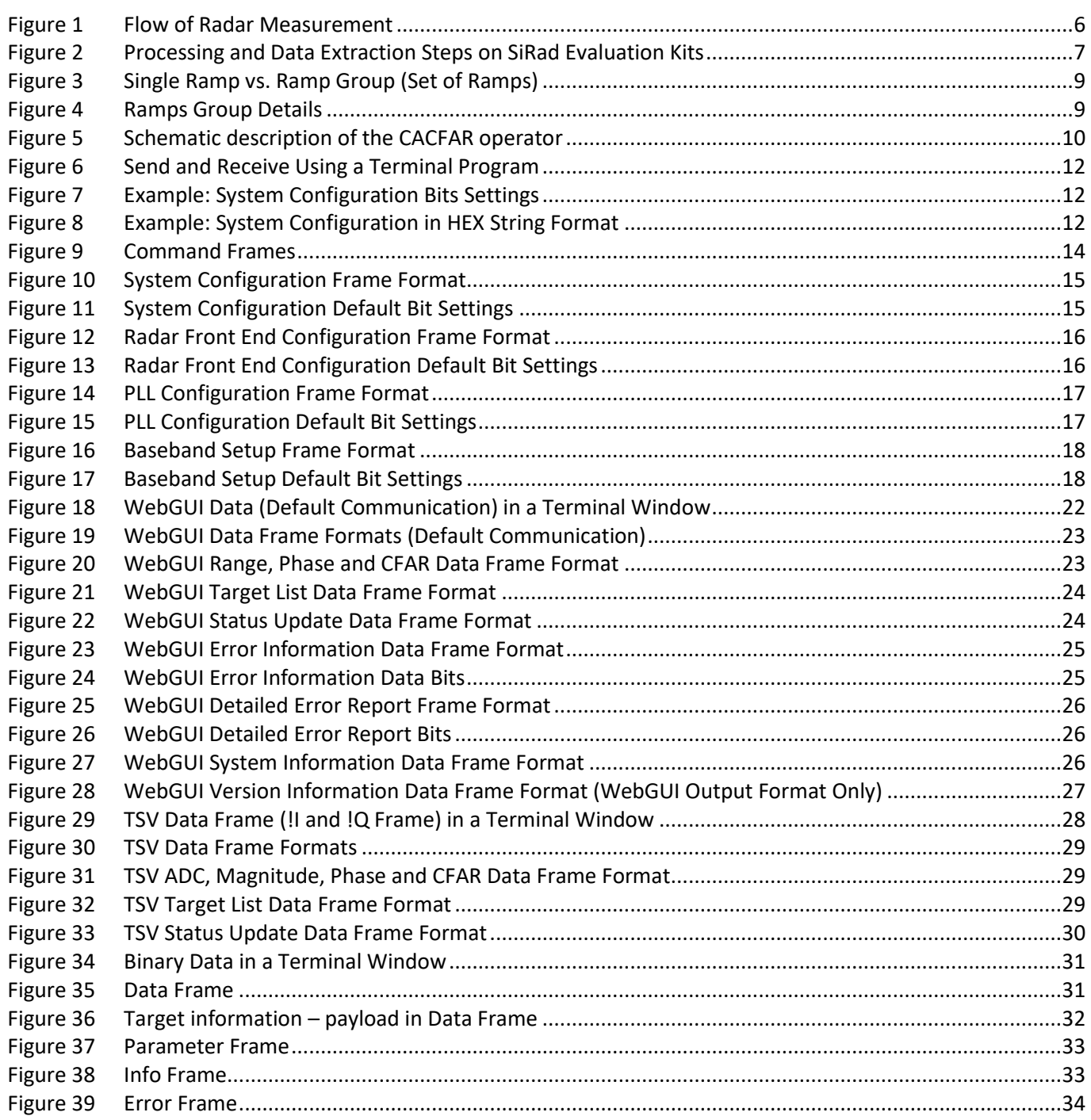

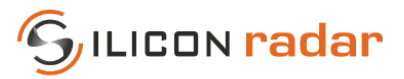

## **List of Tables**

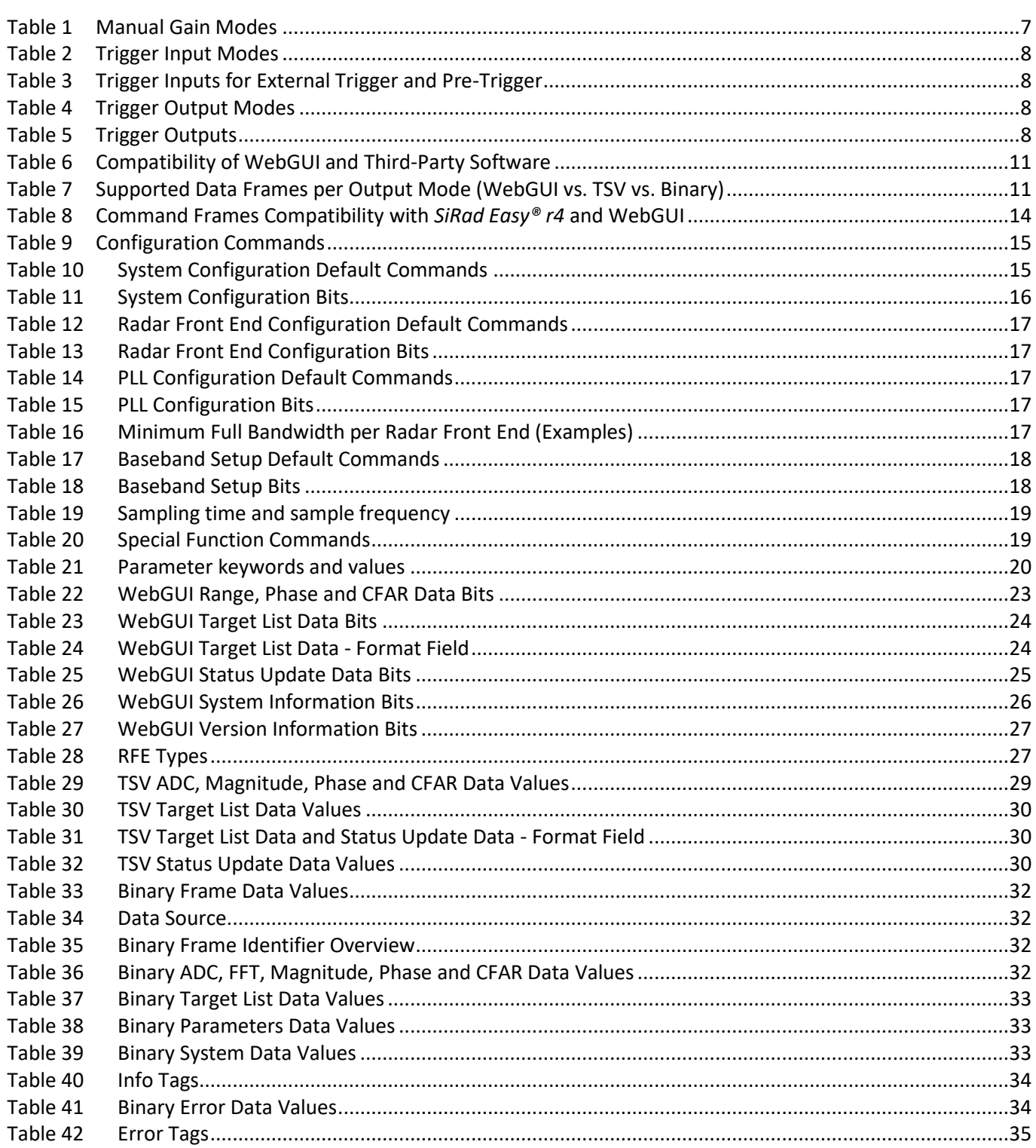

## **List of Equations**

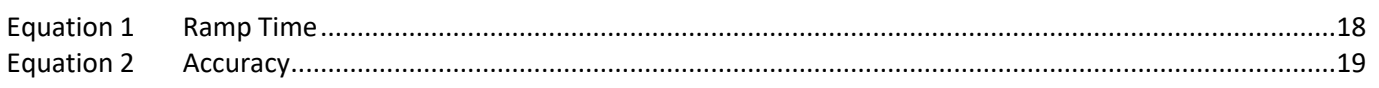

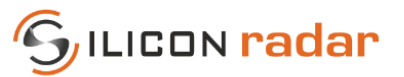

## <span id="page-6-0"></span>**1 Measurement Flow**

This section describes the measurement flow of the evaluation kit with its most important parameters. The settings as well as the kind and amount of transmitted data can be modified by the communication protocol described in the following sections.

After start up, the evaluation kit scans for the minimum and maximum frequencies that the mounted radar front end can use and the start- or base-frequency  $f_{Base}$  is set to minimum frequency as a result of the frequency scan. The evaluation kit also determines the maximum usable bandwidth  $f_{BW}$  from the result of the frequency scan and sets this bandwidth after the frequency scan was performed. The frequency scan (fscan) and set to maximum bandwidth (max BW) functions are repeatable using protocol commands, please also see Section [3.4.](#page-19-0) Individual base-frequencies and bandwidths can be set after startup, please also see Sectio[n 3.3.2](#page-16-0) and Section [3.3.3.](#page-17-0)

The workflow of the radar measurement is shown in [Figure 1.](#page-6-1) Each measurement cycle is initiated by either an internal self-trigger (int) or an external / manual trigger (ext). Continuous measurements can be triggered with a certain trigger frequency, also see Sectio[n 1.2](#page-8-0) for the trigger options.

Once a trigger is received, the PLL is started and drives a frequency ramp from the base-frequency  $f_{Base}$  to  $f_{Base}$  +  $f_{BW}$ for each ramp in the number of ramps  $N_{Ramps}$  with the ramp time t<sub>Ramp</sub>. The radar front end starts its detection in this frequency range during each ramp. The ideal ramp time  $t_{Ramp}$  is around 1 ms for achieving good initial SNR with the baseband of the evaluation kit, unless it is modified.

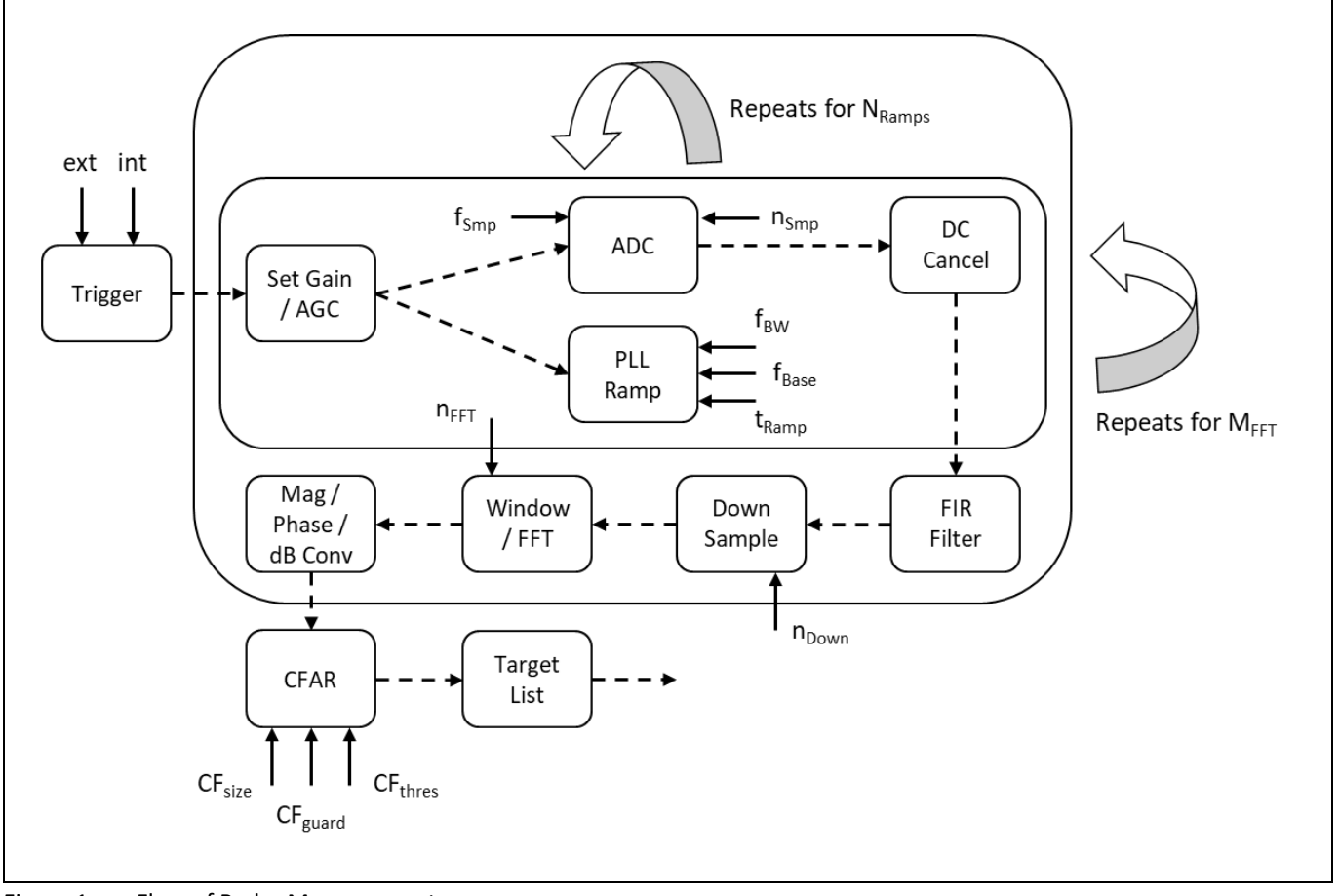

<span id="page-6-1"></span>Figure 1 Flow of Radar Measurement

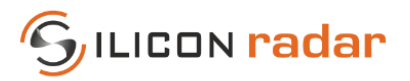

The AD converter (ADC) begins sampling the number of samples  $n_{Smp}$  with a certain sample frequency  $f_{Smp}$ . The current measurement is repeated for the number of ramps NRamps, further called ramp group. Depending on the processing settings, there can be a smaller or larger delay between each ramp in the ramp group due to the processing of previous ramp data while the next ramp is driving.

The baseband amplification factor is adjusted by a manually chosen gain value or by a continuously recalculated automatically acquired gain value, further named Auto Gain Control (AGC) Mode, also see Sectio[n 1.1.](#page-7-0) If Auto Gain Control (AGC) Mode is switched on, the kit drives two additional ramps in the beginning of the ramp group to determine optimum gain settings for the environment. Otherwise, the gain factor is set according to the manual gain setting.

The DC cancelation is a standard mean subtraction and is performed on each ramp separately, if switched on. The IQ data acquired during each ramp of the ramp group is summed up and scaled to increase the SNR. Depending on the processing settings, FIR filtering, down sampling, and windowing are performed on the measured data and then transformed by an FFT with n<sub>FFT</sub> points[. Figure 2](#page-7-1) shows the order of processing and data extraction steps.

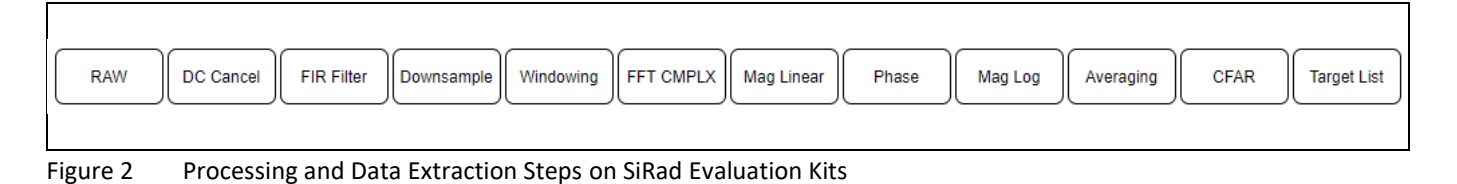

<span id="page-7-1"></span>Magnitude, phase and other information is extracted from the FFT. The output data of a number  $M_{FFT}$  of FFTs can be averaged. The targets in the FFT output data are detected by the CFAR operator (with its parameters CFsize, CFguard and CFthres). There are 3 different available CFAR operators - CA-CFAR, GO-CFAR and SO-CFAR. The Target List is then created from the CFAR output and the data extracted from the FFT. The kind and amount of output data is selectable and can have different data formats: WebGUI output (standard), Tab Separated Values (TSV) and Binary output. The resulting data is always transferred immediately after a measurement (full ramp group) took place.

## <span id="page-7-0"></span>**1.1 Auto Gain Control (AGC) Mode**

A measurement is divided into two parts: pre-measurement and measurement. The pre-phase is used to detect the maximum gain setting of the device so that no saturation occurs. It uses two frequency ramps to do that (if the Auto Gain Control Mode is switched on). The actual measurement is started after the pre-measurement phase and consists of a chosen number of frequency ramps.

The device uses the manual gain setting when the AGC Mode is disabled. When AGC Mode is switched on, the device may switch between two gain modes during measurements, depending on the environment conditions. In this case, it is recommended to switch AGC Mode off and set the gain manually, so that no gain switching occurs between measurements.

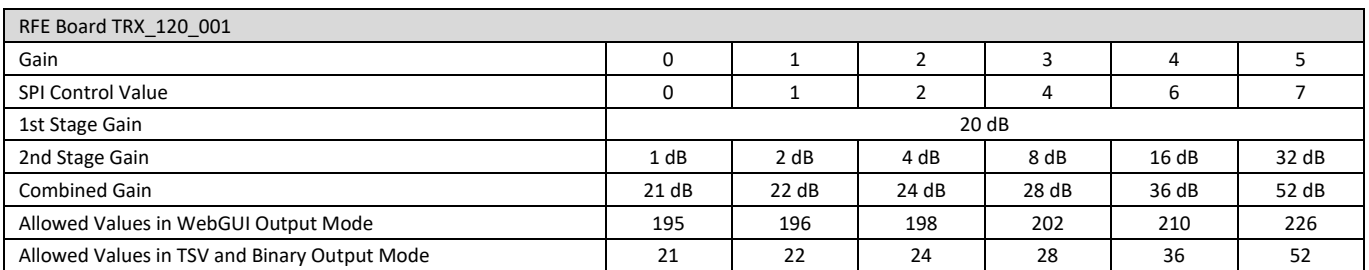

#### <span id="page-7-2"></span>Table 1 Manual Gain Modes

<continued on next page>

…

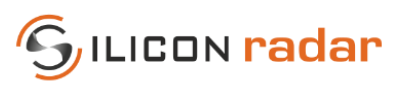

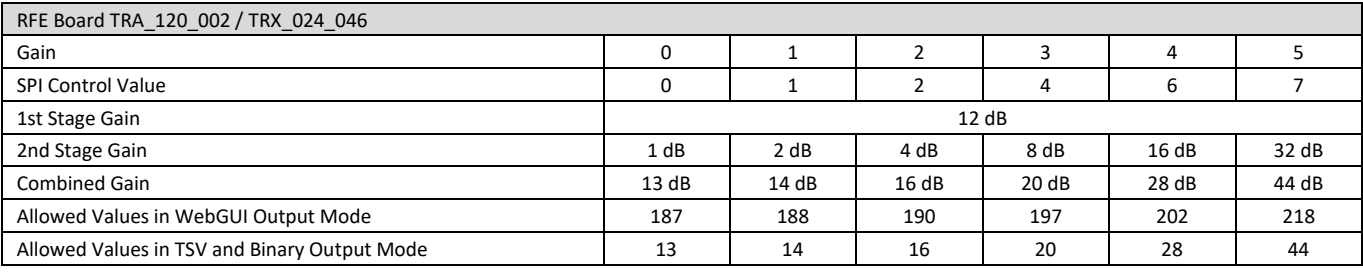

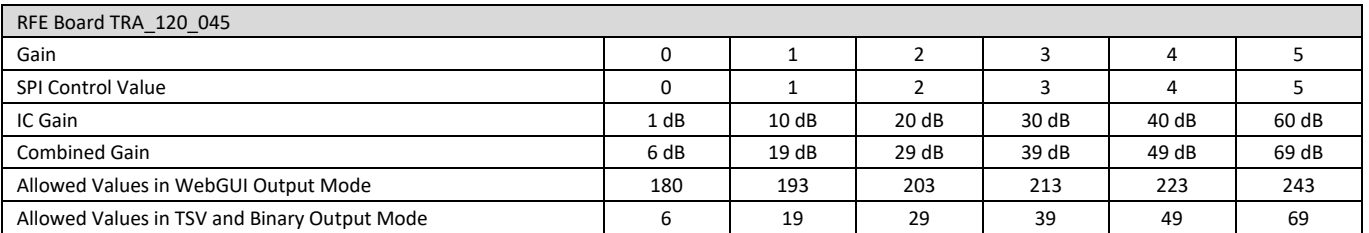

## <span id="page-8-0"></span>**1.2 Trigger Options**

After the pre-measurement phase (please see Section [1.1\)](#page-7-0) the actual measurement is started and consists of a chosen number of frequency ramps (ramp group). A measurement can be triggered either manually (externally) or internally via a timer (self-trigger).

When the Self-Trigger Mode is enabled, the device triggers each measurement after an internal timer expired (and resets the timer). The External Trigger Mode is overridden by the Self-Trigger Mode. When the Self-Trigger Mode is disabled, the device enters External Trigger Mode and goes to idle until it was triggered externally. After the measurement, the device transmits the data and waits for the next external trigger. This is useful to minimize power consumption of the device when using longer measurement intervals. When using the external trigger options, the Pre-Trigger Mode can be used to enable the pre-phase before the actual trigger. After the pre-trigger, the device waits for some milliseconds for the main trigger. If the main trigger does not occur within max. 40 ms after the pretrigger, the device will go back to idle. The Pre-Trigger Mode can be also useful to synchronize a number of devices and start their measurements simultaneously or at a defined time.

#### <span id="page-8-1"></span>Table 2 Trigger Input Modes

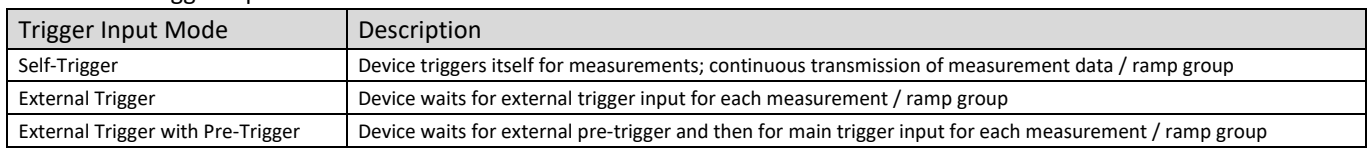

#### <span id="page-8-2"></span>Table 3 Trigger Inputs for External Trigger and Pre-Trigger

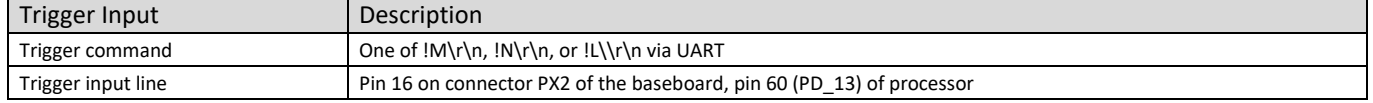

A ramp trigger output signal is generated with each ramp. The trigger signal switches to high with the start of the ramp and to low with the end of the ramp.

#### <span id="page-8-3"></span>Table 4 Trigger Output Modes

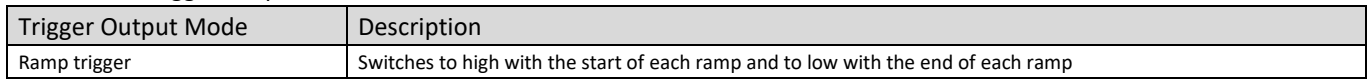

#### <span id="page-8-4"></span>Table 5 Trigger Outputs

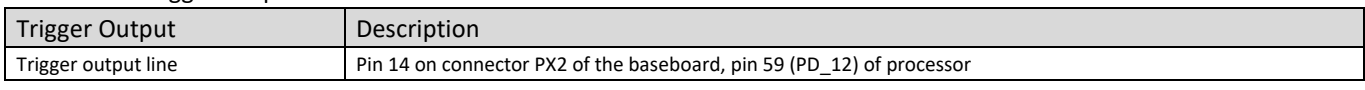

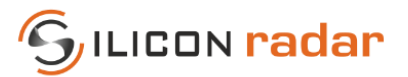

## <span id="page-9-0"></span>**1.3 Ramp Modes**

If the Self-Trigger Mode is switched on (default), the device sends a group of ramps for each measurement, also shown in [Figure 3](#page-9-2) (right). The number of ramps can be adjusted and also set to single ramps as shown in [Figure 3](#page-9-2)  (left). The time between the ramp groups or single ramps is time needed for processing and data output and varies with the chosen device settings. The time can be minimized by switching off unnecessary data output and choosing less complex computation and measurement settings[. Figure 3](#page-9-2) shows the ramping with AGC Mode switched off.

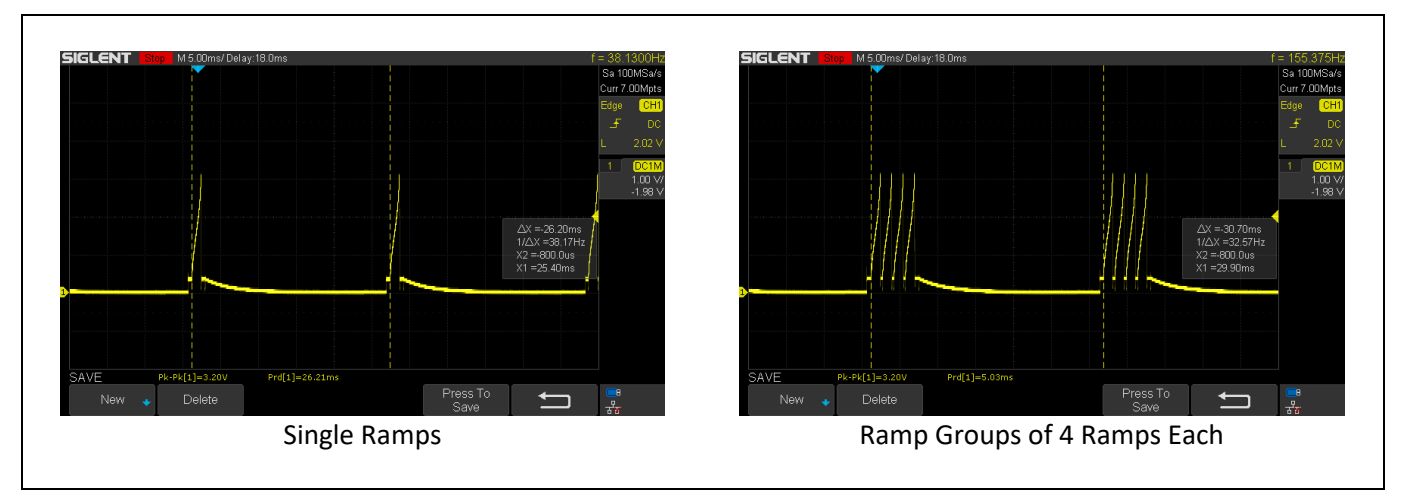

<span id="page-9-2"></span>Figure 3 Single Ramp vs. Ramp Group (Set of Ramps)

[Figure 4 \(](#page-9-3)left) shows the time between the ramps in a ramp group is time needed for pre-processing and cannot be minimized or removed. [Figure 4](#page-9-3) (right) shows an example of the ramping with AGC Mode switched on. The first two ramps are used for determining the gain and not for the measurement itself vs. [Figure 4](#page-9-3) (left) with the AGC Mode turned off (increases the update rate of the device).

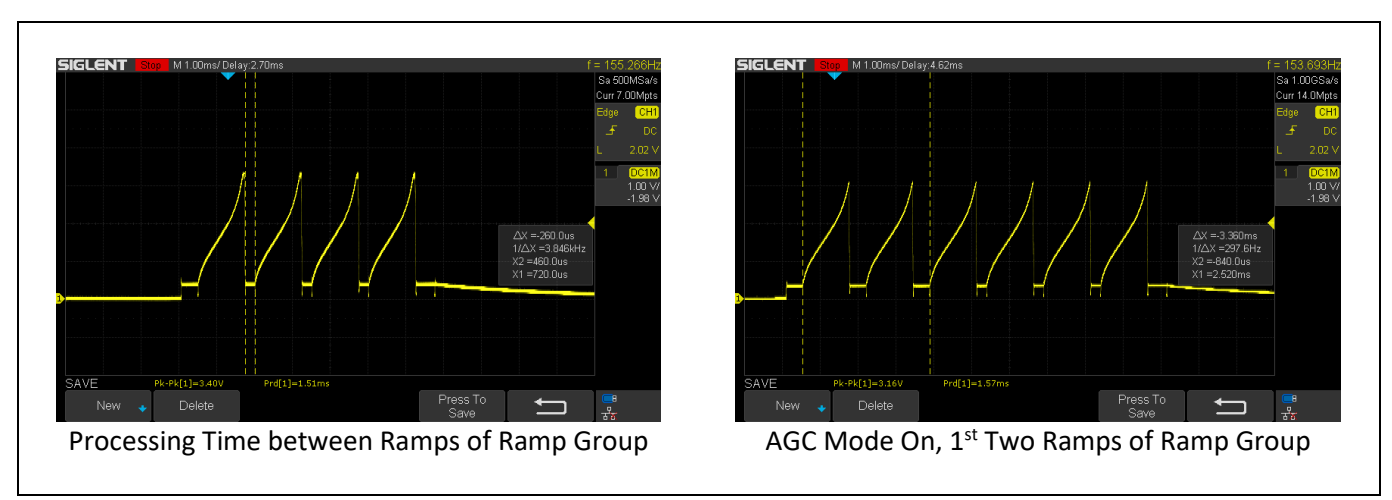

<span id="page-9-3"></span>Figure 4 Ramps Group Details

## <span id="page-9-1"></span>**1.4 CFAR Operator**

Constant false alarm rate (CFAR) operators are used to calculate an adaptive threshold above the noise floor. Due to the characteristics of usual target spectra, it can be used as an efficient way to achieve a guaranteed detection threshold and reduce false alarms.

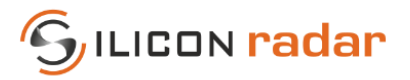

The *SiRad Easy® r4* supports three CFAR algorithms (CA-CFAR, CFAR-GO and CFAR-SO). Section [3.3.4](#page-18-0) explains how to change the CFAR operator and its settings. As an example, a standard CA-CFAR operator that calculates the average from reference cells for the CFAR is explained i[n Figure 5.](#page-10-1) The CA-CFAR calculates the average of a number of reference cells as a way to detect targets. However, such a standard CFAR operator might not be ideal in every target situation or for every application. It should be optimized for the specific measurement task. Therefore, the *SiRad Easy® r4* has options to output the FFT data before the target detection took place, for third-party processing tuned to the intended target application.

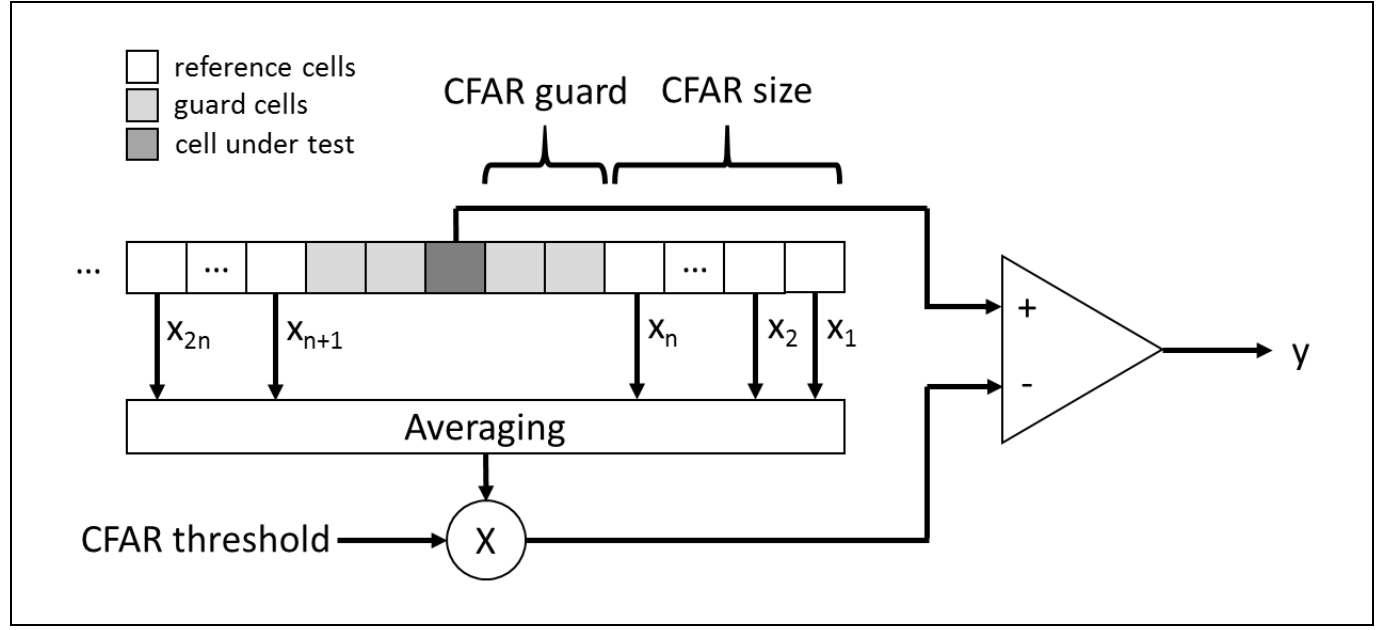

<span id="page-10-1"></span>Figure 5 Schematic description of the CACFAR operator

## <span id="page-10-0"></span>**1.5 Tuning Options**

How to tune and speed up the SiRad Evaluation Kits, please visit our Wiki [Tuning](https://siliconradar.com/wiki/Tuning) page. For example, configuration please see our Wiki [Output Modes](https://siliconradar.com/wiki/Output_Modes) page.

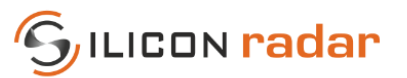

## <span id="page-11-0"></span>**2 Supported Protocols**

The *SiRad Easy® r4* communicates via UART. The UART protocol is (extended) ASCII based and supports communication to any PC / microcontroller / device that supports the UART settings in Section [2.1](#page-11-1) and that implements the communication protocol described in this document. There are three output modes (WebGUI, TSV, Binary; explained in Section [5](#page-22-0) and [7\)](#page-31-0) but only one way to control the device via input commands, explained in Section [3.](#page-14-0) The kit supports the Silicon Radar WebGUI for graphical control but also terminal programs, TSV output (Tab Separated Values) for import into spreadsheet / third party software or logging to text files and binary output for faster communication to other microcontrollers. The kit always starts up with the WebGUI protocol enabled after power on. The output modes can be switched in the WebGUI or using the protocol commands described in this document from a terminal program or a third-party control software. The TSV and binary output modes are not supported by the WebGUI.

## <span id="page-11-1"></span>**2.1 UART Settings**

The following UART settings apply: 230400 baud or 1 Mbaud - depending on flashed firmware, 8 data bits, 1 start bit, 1 stop bit, no parity, no flow control.

## <span id="page-11-2"></span>**2.2 Software Compatibility**

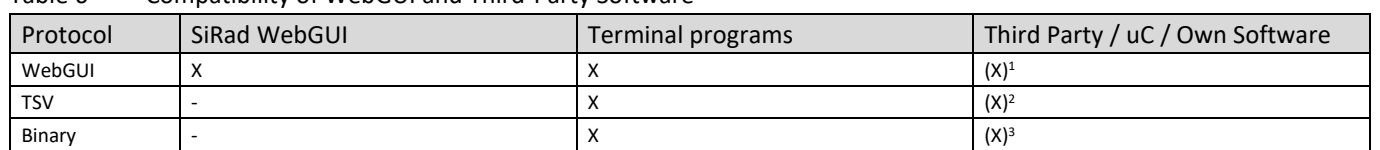

<span id="page-11-4"></span>Table 6 Compatibility of WebGUI and Third-Party Software

## <span id="page-11-3"></span>**2.3 Supported Data Frames per Output Mode**

You can find the supported data frames by each protocol in [Table 7.](#page-11-5) Data frames that are not supported by TSV or binary output modes can still be sent while using TSV or binary mode, but the data format of these frames will be in the WebGUI format.

| Data Frame                | Description                                        | WebGUI | <b>TSV</b> | <b>Binary</b> |
|---------------------------|----------------------------------------------------|--------|------------|---------------|
| ADC raw data frame        | Contains ADC raw data (I/Q)                        |        | v          | x             |
| Range frame               | Contains distance data extracted from the FFT      | X      | x          | x             |
| Phase frame               | Contains phase information extracted from the FFT  | X      | x          | x             |
| <b>CFAR</b> frame         | Contains the output of the CFAR operators          | Χ      | X          | x             |
| Target list frame         | Contains the target list with the detected targets | X      | x          | x             |
| Status update frame       | Contains status data updates                       | X      | x          |               |
| Error info frame          | Contains basic error information                   | x      |            | x             |
| Detailed error info frame | Contains detailed error information                | X      |            |               |
| System info frame         | Contains hardware information                      | X      |            |               |
| Info Frame                | Contains hardware and firmware information         |        |            | x             |
| Version info frame        | Contains hardware and firmware information         | x      |            |               |
| Parameter frame           | Contains parameters/settings                       |        |            | x             |

<span id="page-11-5"></span>Table 7 Supported Data Frames per Output Mode (WebGUI vs. TSV vs. Binary)

<sup>&</sup>lt;sup>1</sup> If WebGUI format is implemented.

<sup>&</sup>lt;sup>2</sup> If data format of tab separated values is supported / implemented.

 $3$  If binary data format is supported / implemented.

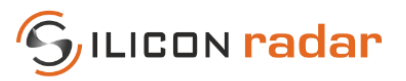

## <span id="page-12-0"></span>**2.4 Terminal Program (Send / Receive)**

You can use a terminal program to receive data and send command strings as, for example, shown i[n Figure 6](#page-12-1) with the terminal program "[Realterm](https://realterm.sourceforge.io/)". Put in the UART settings explained in Section [2.1](#page-11-1) to the "Port" tab and connect to the system with "Open". Per default, the system sends data in the WebGUI output format as shown i[n Figure 6.](#page-12-1)

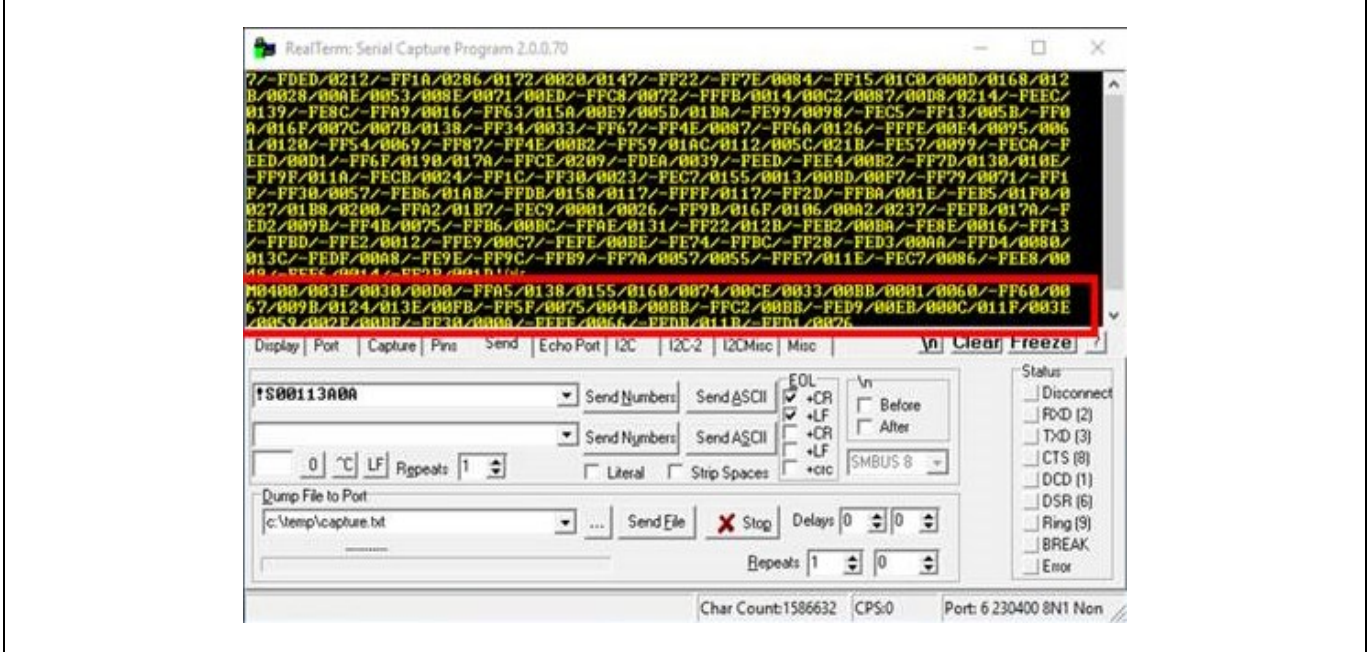

<span id="page-12-1"></span>Figure 6 Send and Receive Using a Terminal Program

Calculate command strings by converting the desired command bits into HEX string format. An example command<sup>4</sup> is shown i[n Figure 7,](#page-12-2) the resulting HEX string is shown in [Figure 8.](#page-12-3) Use zeros for any RESERVED (grey) fields.

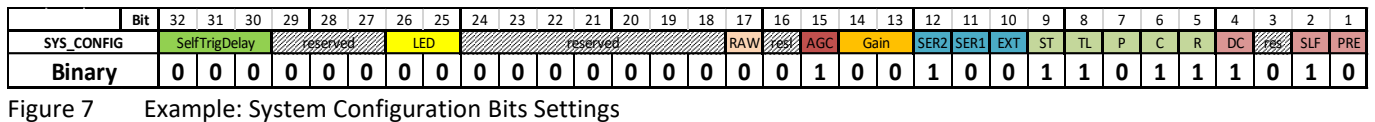

<span id="page-12-2"></span>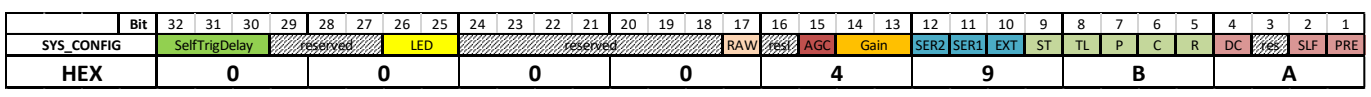

<span id="page-12-3"></span>Figure 8 Example: System Configuration in HEX String Format

Add the start marker '!' and the frame identifier to the front of the HEX string command to form the command string. The command formats are explained in Section [3.](#page-14-0) For the example in [Figure 8,](#page-12-3) you would get the command string

## **!S000049BA\r\n**

Paste the command string into your terminal program and send it to the device. In "Realterm", the command can be pasted into the "Send" tab as shown in [Figure 6.](#page-12-1) Then activate CR and LF, depending on if you already added "\r\n" to the command or not, to let "Realterm" add the stop markers to the string automatically, and then click "Send ASCII".

<sup>&</sup>lt;sup>4</sup> Please refer to the relevant sections below for the actual command.

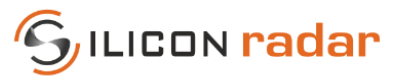

## <span id="page-13-0"></span>**2.5 Output Mode Configuration (Examples)**

Some examples of how to change the output modes are given in the following sub sections.

## <span id="page-13-1"></span>**2.5.1 Change Output Mode and Data from the WebGUI (WebGUI or TSV)**

- Open the Com2WebSocket tool, select 230400 baud or 1M baud (depending on the flashed firmware version), the correct COM port assigned to the kit by the OS, and connect to the kit
- Open the WebGUI and connect to the WebSocket provided by the Com2WebSocket tool
- (Optional) Set any desired RF, processing and target recognition parameters
- Change to the "Output Data" tab
- Chose the protocol type with the "Protocol Type" slider
- Select the desired output data checkboxes

From that moment on, the system transmits the selected data frames and it can be disconnected from the WebGUI and the Com2WebSocket tool, if needed.

### <span id="page-13-2"></span>**2.5.2 Change to TSV Output Mode from a Terminal Program**

- Find your desired bit settings in the "System Configuration" command, Section [3.3.1](#page-15-1)
- Set the "Protocol" bits in the "System Configuration" command to "001" (TSV)
- Send the command to the system

The output should change to the desired output mode.

## <span id="page-13-3"></span>**2.5.3 Change to Binary Output Mode from a Terminal Program**

- Find your desired bit settings in the "System Configuration" command, Section [3.3.1](#page-15-1)
- Set the "Protocol" bits in the "System Configuration" command to "010" (BIN)
- Send the command to the system

The output should change to the desired output mode.

## <span id="page-13-4"></span>**2.5.4 Activate ADC Raw Data (I/Q) Output from a Terminal Program**

- Use the "System Configuration" command settings from [2.5.2](#page-13-2) or [2.5.3](#page-13-3)
- Find your desired bit settings in the "Baseband Configuration" command, Section [3.3.4](#page-18-0)

To enable un-windowed ADC raw data output:

- Set the "RAW" bit in the "System Configuration" command
- Unset the "WIN" bit in the "Baseband Configuration" command

To enable windowed ADC raw data output:

- Set the "RAW" bit in the "System Configuration" command
- Set the "WIN" bit in the "Baseband Configuration" command

To enable/disable DC cancellation:

• Set the "DC" bit in the "Baseband Configuration" command accordingly

Then send both commands to the device.

## <span id="page-13-5"></span>**2.5.5 Activate Complex FFT Data Output from a Terminal Program**

- Use the settings from [2.5.2 o](#page-13-2)r [2.5.3](#page-13-3)
- Set the "CPL" bit in the "System Configuration" command
- Send the command to the device

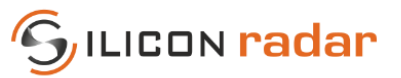

## <span id="page-14-0"></span>**3 Commands (Input) – WebGUI & TSV Mode**

## <span id="page-14-1"></span>**3.1 Command Frames**

Each command frame starts with ASCII value 33 ('!') as start marker and ends with two ASCII command characters ('CR' and 'LF') as stop marker, also see the blue parts in [Figure 9.](#page-14-3) Orange parts indicate data parts (explained later in this section).

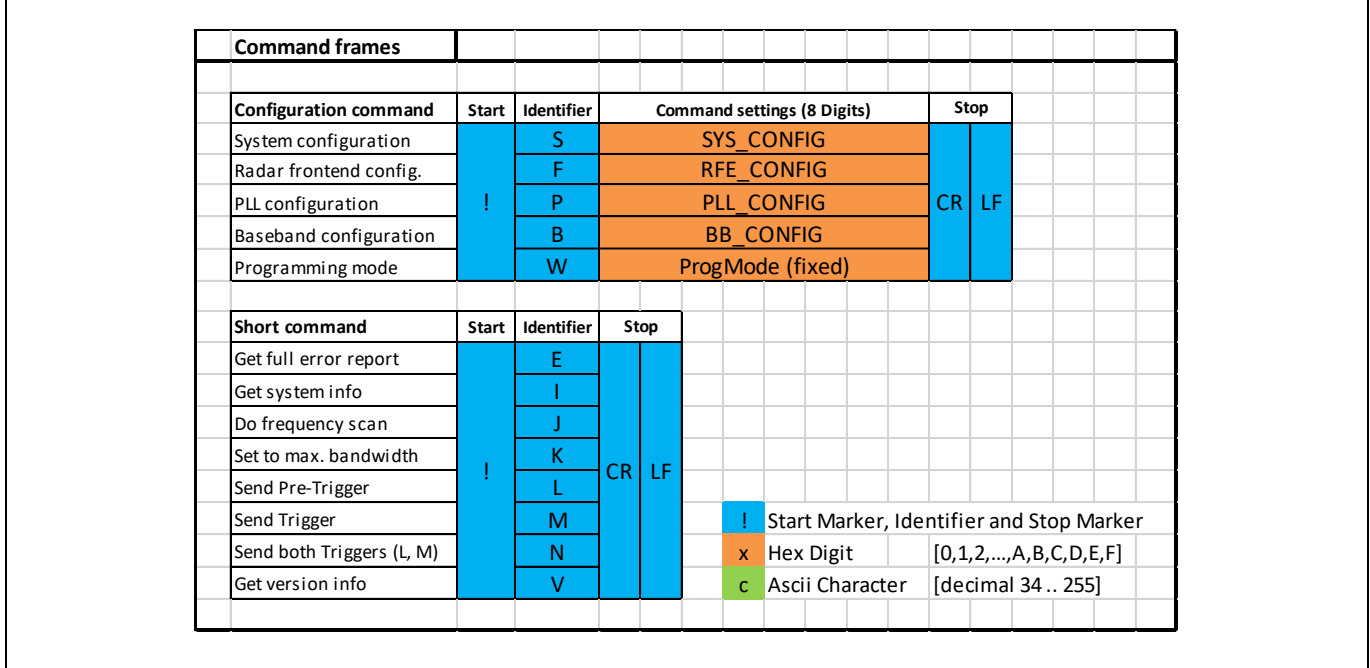

<span id="page-14-3"></span>Figure 9 Command Frames

## <span id="page-14-2"></span>**3.2 Hardware and Software Compatibility**

<span id="page-14-4"></span>Table 8 Command Frames Compatibility with *SiRad Easy® r4* and WebGUI

| <b>Command Frame</b>          | Identifier   | SiRad Easy® r4 | WebGUI |
|-------------------------------|--------------|----------------|--------|
| System configuration          | S            | X              | X      |
| Radar front end configuration | F            | X              | X      |
| PLL configuration             | D            | X              | x      |
| Baseband configuration        | B            | X              | X      |
| Programming mode              | W            | -              | ٠      |
| Get full error report         | Ε            | X              | x      |
| Get system info               |              | X              | X      |
| Do frequency scan             |              | X              | X      |
| Set to max. bandwidth         | К            | X              | x      |
| Send pre-trigger (optional)   |              | X              | ۰      |
| Send (main) trigger           | M            | X              | ۰      |
| Send both triggers (L, M)     | N            | X              | ٠      |
| Get version info              | $\mathsf{V}$ | X              | ⋏      |

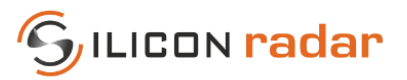

## <span id="page-15-0"></span>**3.3 Configuration (Long) Commands**

The commands in [Table 9](#page-15-4) contains data for the configuration of the device and are explained in the following sections. The configuration commands are available in all output modes.

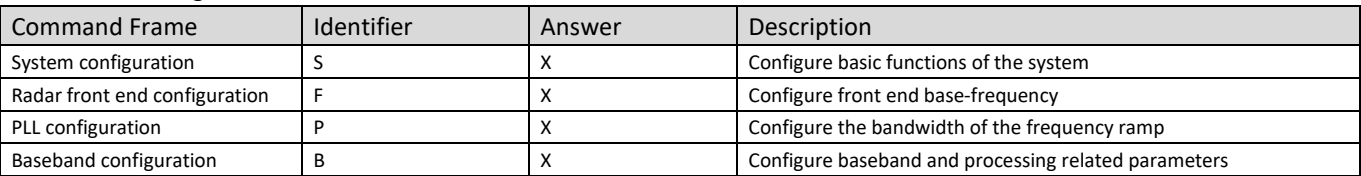

<span id="page-15-4"></span>Table 9 Configuration Commands

## <span id="page-15-1"></span>**3.3.1 System Configuration**

The system configuration command configures basic functions of the system, including triggering, LED, data output, and gain. When the ERR, ST, TL, P, C, R, CPL, or RAW bits are enabled, the according frame will be output after each measurement. Use these bits to switch the transmission of these frames on or off. Switching unnecessary frames off can increase the update rate of the device significantly.

### **Please note that, if the wrong connection option is selected, there will be no data displayed in the WebGUI. However,** *SiRad Easy® r4* **always listens on both serial ports, so reconfiguration is possible any time.**

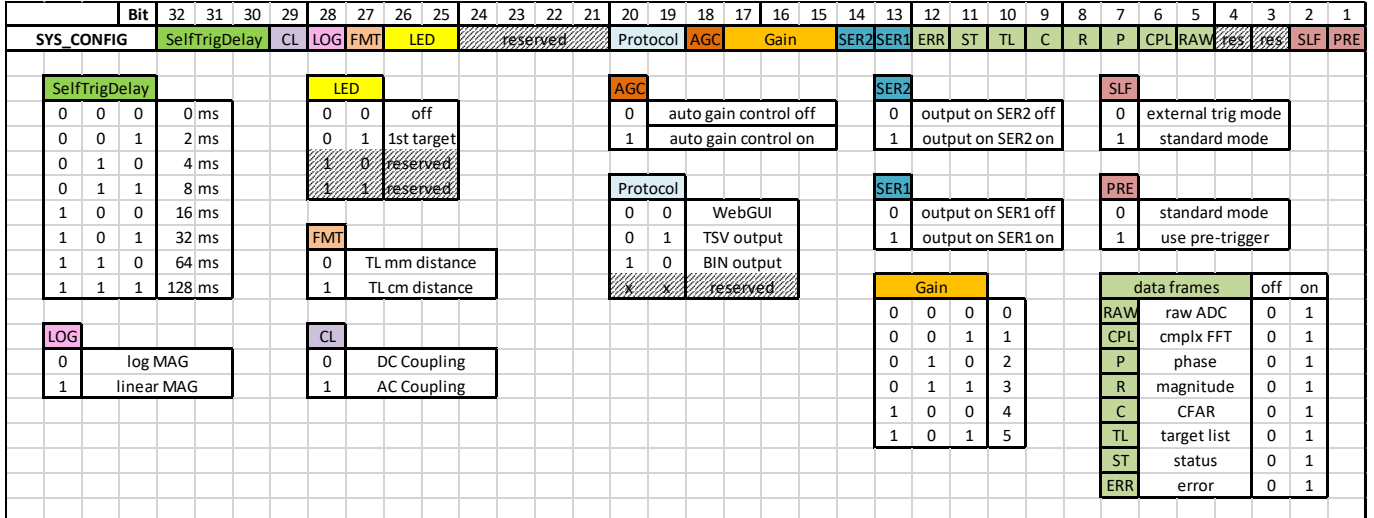

<span id="page-15-2"></span>Figure 10 System Configuration Frame Format

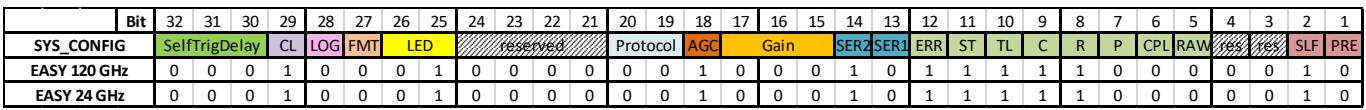

<span id="page-15-3"></span>Figure 11 System Configuration Default Bit Settings

#### <span id="page-15-5"></span>Table 10 System Configuration Default Commands

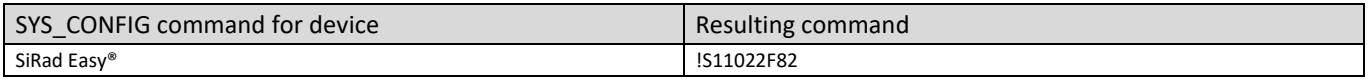

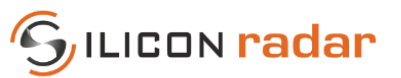

#### <span id="page-16-3"></span>Table 11 System Configuration Bits

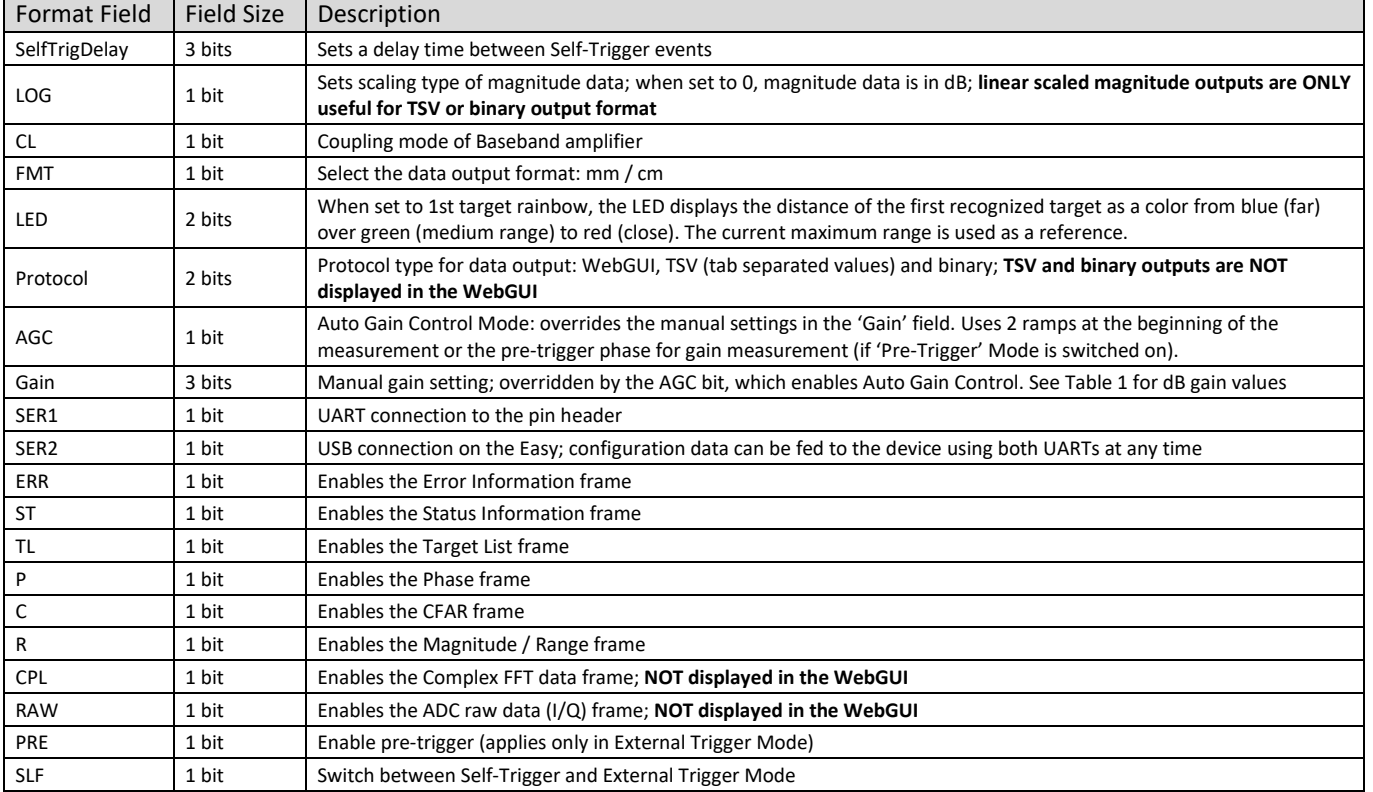

## <span id="page-16-0"></span>**3.3.2 Radar Front End Configuration**

The radar front end configuration command configures the start (or base) frequency for the front end. The base frequency can be set in 250 kHz steps. Each front end has a slightly different minimum and maximum operating frequency due to production tolerances.

#### **IMPORTANT:**

**The radar front ends are able to use a larger bandwidth than what is allowed in the ISM bands. In most countries, the bandwidth is limited to 1 GHz between 122 GHz and 123 GHz for production purposes by law. Please check your local regulations. It remains the customer's responsibility to assure the operation of the front end according to local regulations, especially applying to frequency band allocations outside of the laboratory environment. Silicon Radar and its distributors will not accept any responsibility for consequences resulting from the disregard of these instructions and warnings.** 

|                   | Bit      | 32           | 31 | 30 <sup>2</sup> |          | $29$ 28 27 | 26                                            |              | 25 24      |   | 23 22 | 21       |             | $20 \mid 19 \mid 18 \mid$ |          | 17 16    | 15 14 | 13 12      |         | 11 | 10                                            | 9 | 8 | 6 | b. |  |  |
|-------------------|----------|--------------|----|-----------------|----------|------------|-----------------------------------------------|--------------|------------|---|-------|----------|-------------|---------------------------|----------|----------|-------|------------|---------|----|-----------------------------------------------|---|---|---|----|--|--|
| <b>RFE_CONFIG</b> |          |              |    |                 |          |            |                                               |              |            |   |       |          |             |                           |          |          |       |            |         |    | Radar Frontend Base Frequency [MHz] (21 Bits) |   |   |   |    |  |  |
|                   |          |              |    |                 |          |            |                                               |              |            |   |       |          |             |                           |          |          |       |            |         |    |                                               |   |   |   |    |  |  |
|                   |          |              |    |                 |          |            | Radar Frontend Base Frequency [MHz] (21 Bits) |              |            |   |       |          |             |                           |          |          |       |            |         |    |                                               |   |   |   |    |  |  |
|                   | $\Omega$ | <sup>0</sup> |    | <sup>n</sup>    | $\Omega$ |            |                                               | $\Omega$     | $\Omega$   | 0 | 0     | $\Omega$ |             |                           | $\Omega$ | $\Omega$ |       |            | $0$ kHz |    |                                               |   |   |   |    |  |  |
|                   |          | 0            |    | $\Omega$        | $\Omega$ | $\Omega$   | $\mathbf{0}$                                  | $\mathbf{0}$ | $^{\circ}$ | 0 | 0     | 0        | $\mathbf 0$ |                           |          |          |       |            | 250 kHz |    |                                               |   |   |   |    |  |  |
| $\cdots$          |          |              |    |                 |          |            |                                               |              |            |   |       |          |             |                           |          |          |       | $\cdots$   |         |    |                                               |   |   |   |    |  |  |
|                   |          |              |    |                 |          |            |                                               |              |            |   |       |          |             |                           |          |          |       | 524287 MHz |         |    |                                               |   |   |   |    |  |  |
|                   |          |              |    |                 |          |            |                                               |              |            |   |       |          |             |                           |          |          |       |            |         |    |                                               |   |   |   |    |  |  |

<span id="page-16-1"></span>Figure 12 Radar Front End Configuration Frame Format

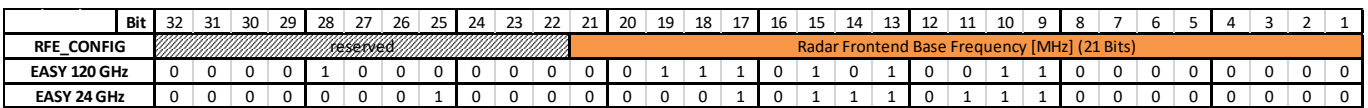

<span id="page-16-2"></span>Figure 13 Radar Front End Configuration Default Bit Settings

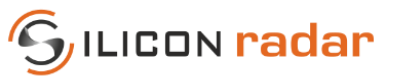

<span id="page-17-3"></span>Table 12 Radar Front End Configuration Default Commands

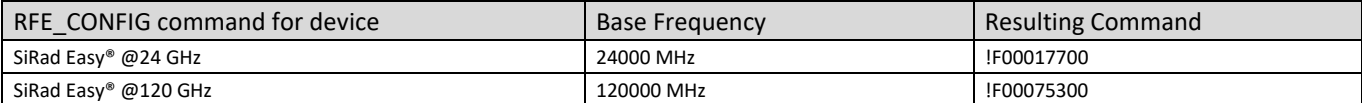

<span id="page-17-4"></span>Table 13 Radar Front End Configuration Bits

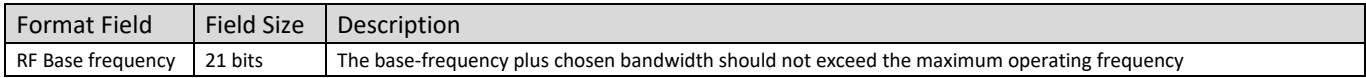

## <span id="page-17-0"></span>**3.3.3 PLL Configuration**

The PLL configuration command sets the bandwidth for the radar front end. The bandwidth can be configured in 2 MHz steps. A negative bandwidth can be set as well, the charge pump output of the PLL will be inverted.

#### **IMPORTANT:**

**The radar front ends are able to use a larger bandwidth than what is allowed in the ISM bands. In most countries, the bandwidth is limited to 1 GHz between 122 GHz and 123 GHz for production purposes by law. Please check your local regulations. It remains the customer's responsibility to assure the operation of the front end according to local regulations, especially applying to frequency band allocations outside of the laboratory environment. Silicon Radar and its distributors will not accept any responsibility for consequences resulting from the disregard of these instructions and warnings.**

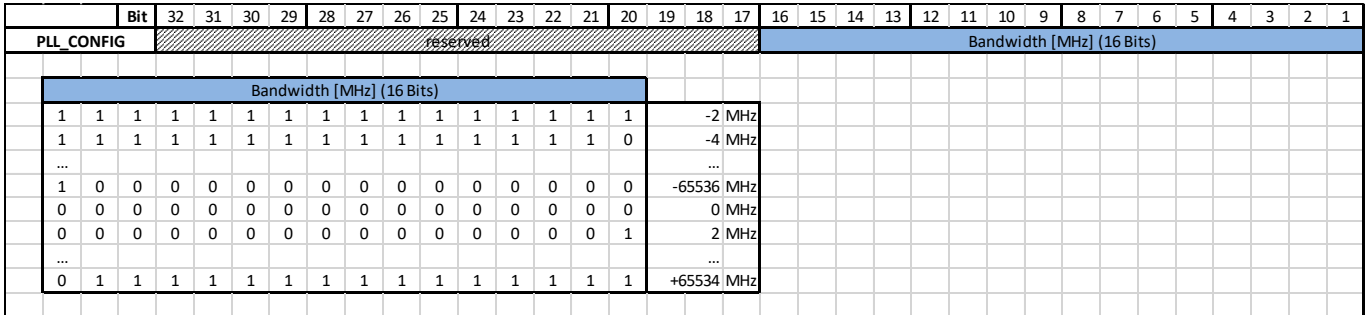

<span id="page-17-1"></span>Figure 14 PLL Configuration Frame Format

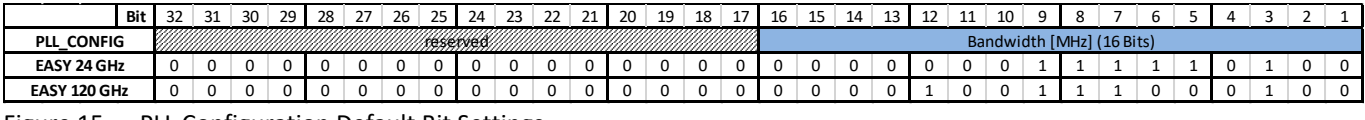

<span id="page-17-2"></span>Figure 15 PLL Configuration Default Bit Settings

#### <span id="page-17-5"></span>Table 14 PLL Configuration Default Commands

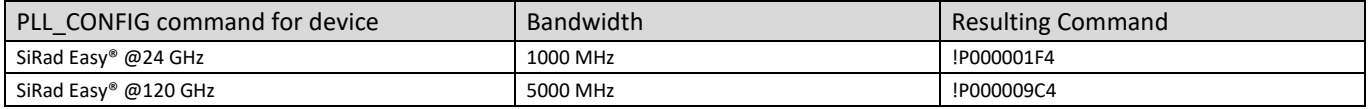

### <span id="page-17-6"></span>Table 15 PLL Configuration Bits

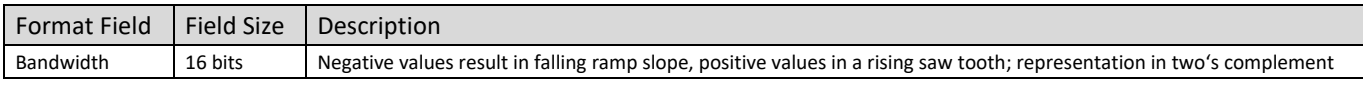

#### <span id="page-17-7"></span>Table 16 Minimum Full Bandwidth per Radar Front End (Examples)

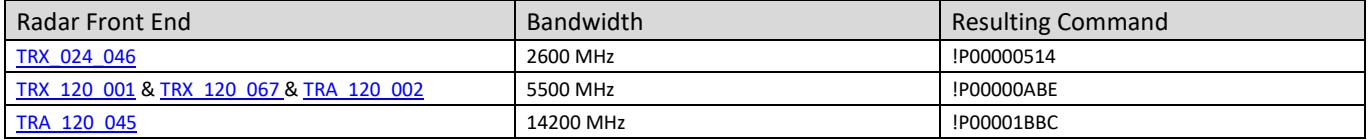

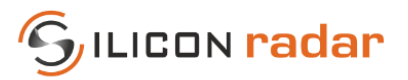

## <span id="page-18-0"></span>**3.3.4 Baseband Configuration**

The baseband configuration command configures baseband and processing related parameters: sampling parameters, DC cancellation, windowing, down sampling, FIR Filter, FFT parameters, and CFAR parameters.

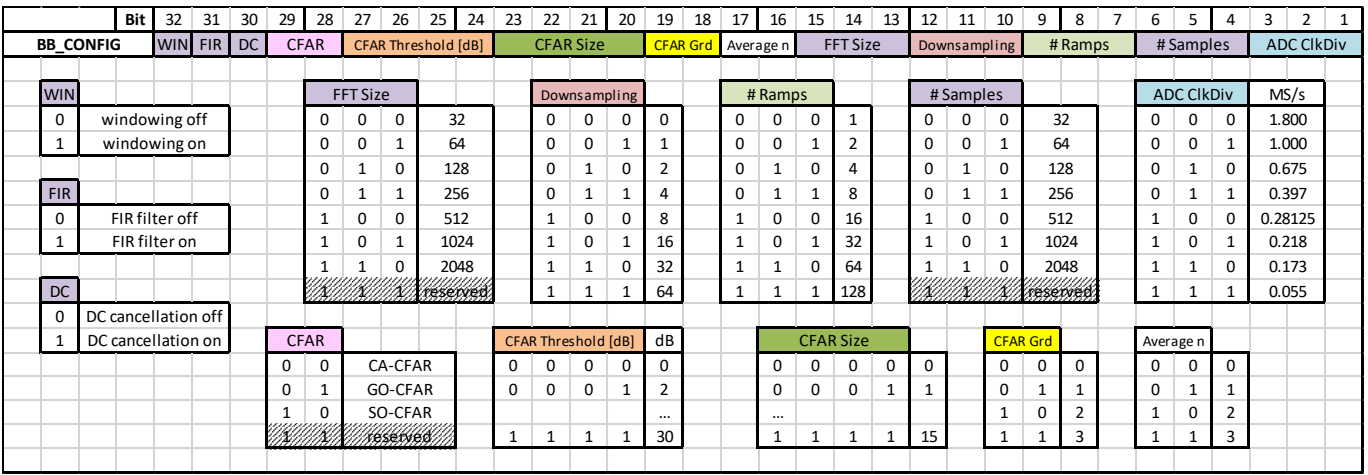

<span id="page-18-1"></span>Figure 16 Baseband Setup Frame Format

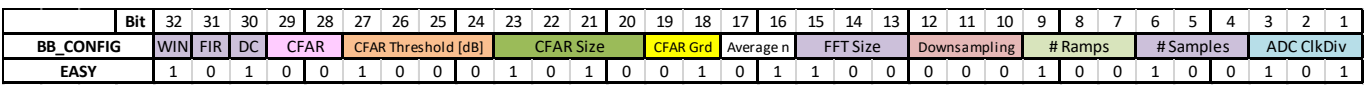

<span id="page-18-2"></span>Figure 17 Baseband Setup Default Bit Settings

#### <span id="page-18-3"></span>Table 17 Baseband Setup Default Commands

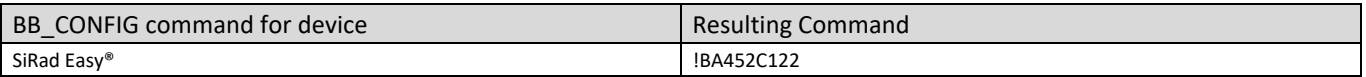

#### <span id="page-18-4"></span>Table 18 Baseband Setup Bits

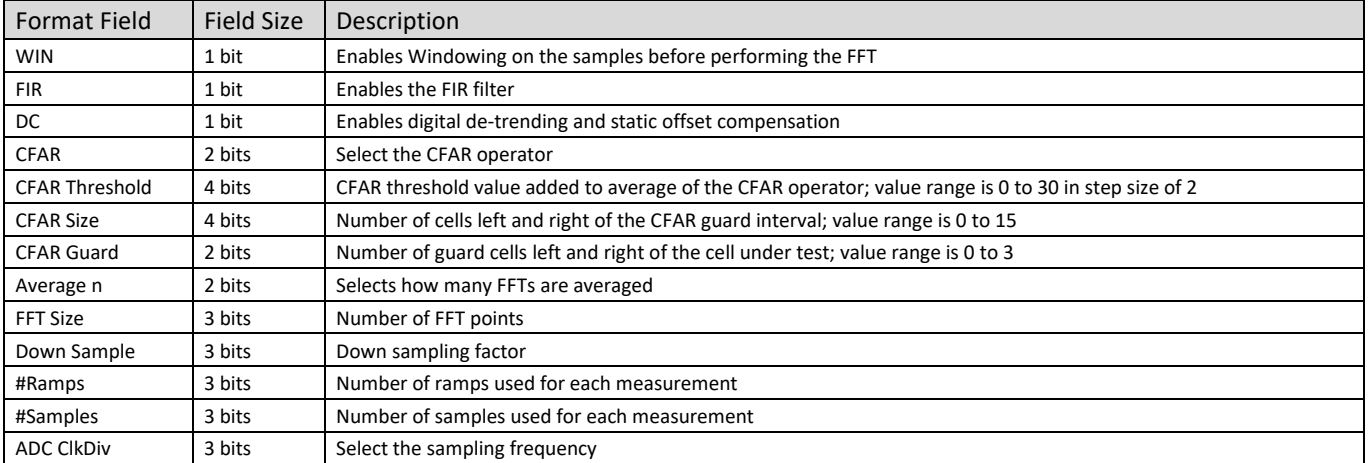

*Ramp time:* The ramp time t is calculated using the selected sampling time t<sub>Smp</sub> according to [Table 19,](#page-19-2) the number of samples n<sub>Smp</sub> and the set clock frequency of the ADCs according to [Figure 16](#page-18-1) [/ Table 19,](#page-19-2) like

<span id="page-18-5"></span>Equation 1 Ramp Time

**t [us] = tSmp [clock cycles] \* (nSmp + 55) / (27 MHz),** 

where 55 samples is a fixed overhead and 27 MHz the set sampling speed of the ADC.

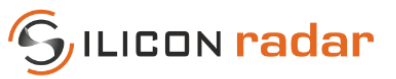

<span id="page-19-2"></span>Table 19 Sampling time and sample frequency

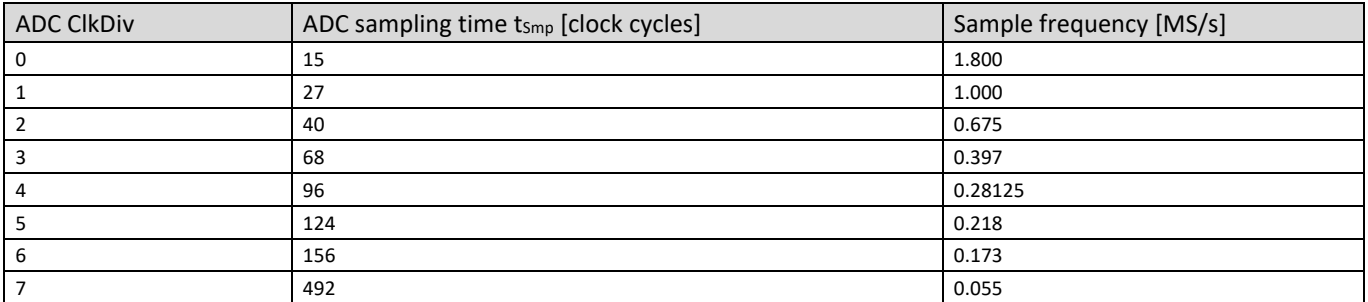

*Accuracy*: the width of one distance bin according to

<span id="page-19-4"></span>Equation 2 Accuracy

$$
acc = c * (n_{Smp} + 55) / (2 * BW * n_{FFT} * 2^{ndown})
$$

where *c* is the speed of light, *BW* the bandwidth, *nSmp* the number of samples, 55 samples a fixed overhead, *nFFT* the FFT size, and *ndown* the down sampling factor.

*Downsampling*: determines how many samples are averaged after sampling. Higher down sampling values improve the accuracy but reduce the maximum range. Voids are filled with zeroes when down sampling. A down sampling factor of 0 means no down sampling, 1 means average of 2 values, 2 means average of 4 values, etc.

### <span id="page-19-0"></span>**3.4 Special Function (Short) Commands**

The following short commands do not contain any data and perform a single request or action only. They are available in all output modes but their answers are only sent in WebGUI output format. Please see Section [5](#page-22-0) for their formats.

| <b>Command Frame</b>        | <b>Identifier</b> | Answer | Description                                                                               |
|-----------------------------|-------------------|--------|-------------------------------------------------------------------------------------------|
| Do Front End scan           | $\overline{A}$    |        | Auto detect and pre-configure Front End                                                   |
| Get detailed error report   |                   | Χ      | Request detailed error report                                                             |
| Get system info             |                   | Χ      | Request system info data                                                                  |
| Do frequency scan           |                   |        | Scan true min and max frequency of the RFE and sets start frequency to true min frequency |
| Set to max. bandwidth       | к                 |        | Set bandwidth according to the scanned true min and max frequencies of the RFE            |
| Send pre-trigger (optional) |                   |        | Send pre-trigger for an automatic gain measurement (AGC Mode)                             |
| Send (main) trigger         | M                 |        | Send a trigger for a measurement                                                          |
| Send both triggers (L, M)   | N                 |        | Send pre-trigger and main trigger in one command                                          |
| Get version info            |                   |        | Request version info data                                                                 |
| Programming mode            | W                 |        | Go to programming mode for flashing the device                                            |

<span id="page-19-3"></span>Table 20 Special Function Commands

## <span id="page-19-1"></span>**3.5 Timing and UART Receive Buffer**

There are no timing constraints when sending commands to the device, however, the UART receive buffer in the device has a limited size of 128 bytes, which limits the number of commands that can be send in a row. This has to be taken into consideration when sending commands to the device. Commands are processed after each measurement cycle. If multiple commands need to be sent in a row and their total size exceeds 128 bytes, they have to be split and a part of them has to be sent after the next measurement cycle.

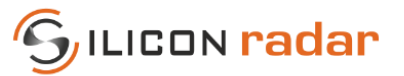

## <span id="page-20-0"></span>**4 Commands (Input) – Binary Mode**

Each parameter that can be set on the kit has a different keyword. The general conventions of setting parameters are:

PARAM = [value, MAX, MIN, DEF];\r\n For setting a value and NOT return the set value afterwards. **PARAM = [value, MAX, MIN, DEF]\r\n** For setting a value and returning the set value afterwards. **PARAM PARAM For requesting the value of a parameter.** 

'PARAM' is the specific keyword of a parameter. Sending the command with 'MAX' will set the parameter to its maximum available value, 'MIN' will set it to its minimum available value as well as 'DEF' will set it to its default value. Other than these, command can be sent with number which should be within the possible range. Using semicolon (;) at the end of the command will only affect whether the current value of the parameter is requested. Please note that some parameters can only be set with strings, so 'MIN' and 'MAX' commands are not applicable for these parameters. In below table " indicates a string parameter but the " is to be omitted from commands.

## <span id="page-20-1"></span>**4.1 Commands**

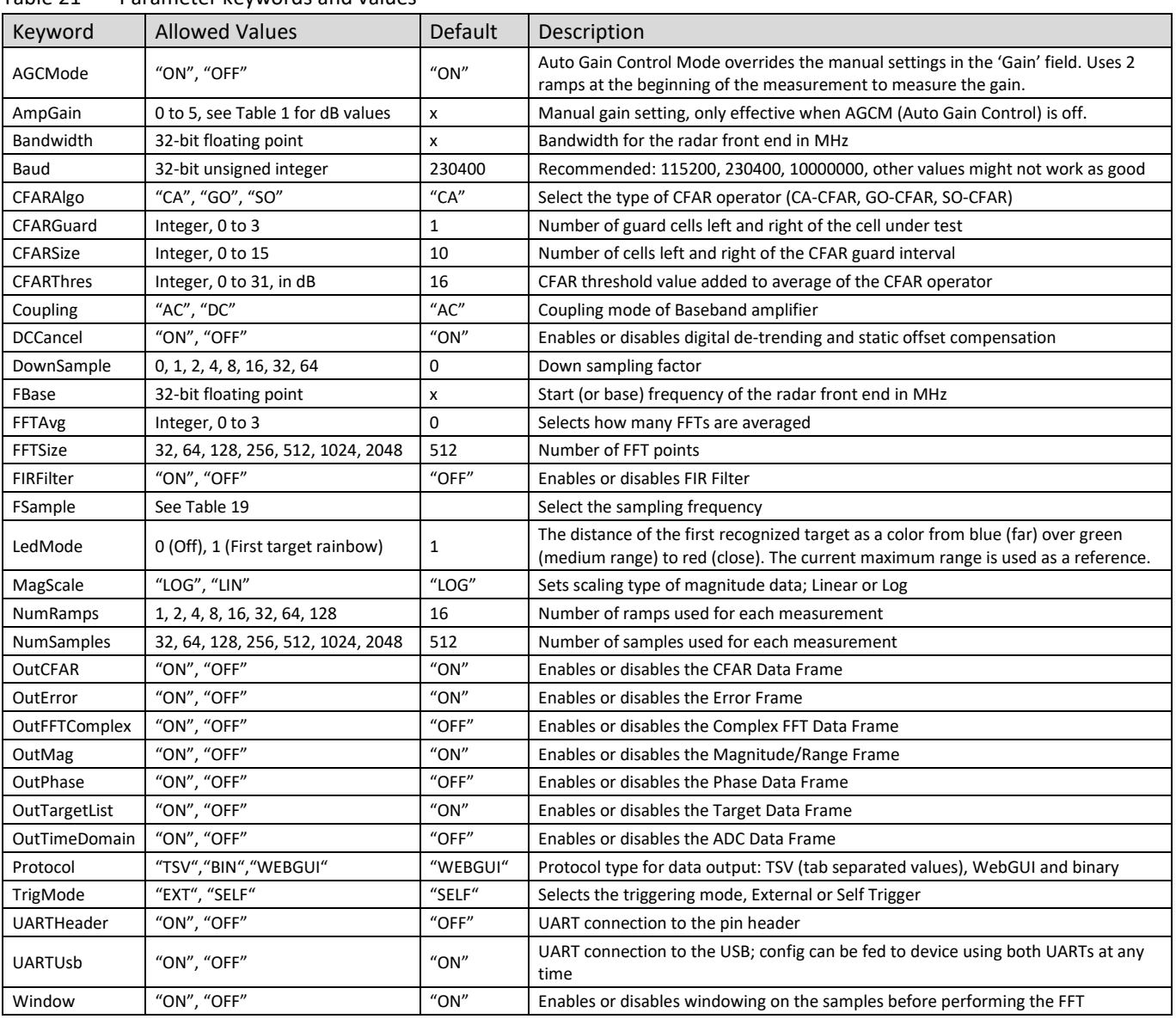

### <span id="page-20-2"></span>Table 21 Parameter keywords and values

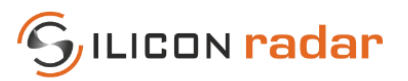

## <span id="page-21-0"></span>**4.2 Requests**

Some parameters cannot be set, however, be requested from the kit.

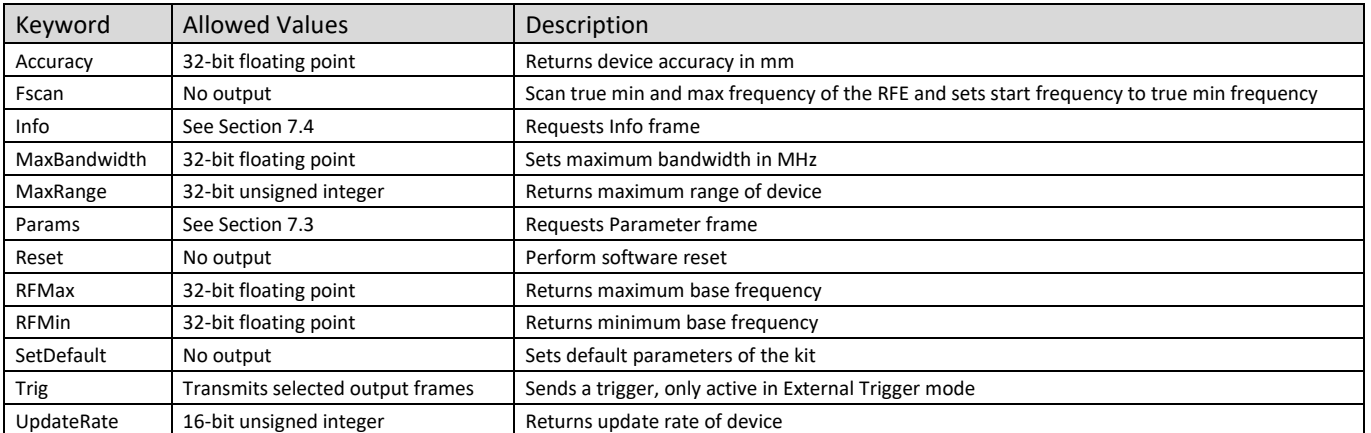

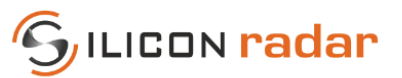

## <span id="page-22-0"></span>**5 WebGUI Output Mode (Default)**

Once the devices is plugged to the USB, it begins sending WebGUI data. [Figure 18](#page-22-1) shows some of the supported WebGUI data frames an[d Figure 19](#page-23-1) lists their purpose. The data is transmitted in blocks of certain data frames that are tied together in a single transmission, as highlighted i[n Figure 18.](#page-22-1) In the figure, two data blocks are marked red. Each data block ends with ASCII value 32 (' ', space) and additional stop marker and can contain multiple data frames of different size. In the example in [Figure 18,](#page-22-1) the data blocks contain 5 data frames each. One data frame in the upper block is marked blue. Each data frame starts with ASCII value 33 ('!') as start marker and ends with two ASCII command characters ('CR' and 'LF') as stop marker.

The blue parts i[n Figure 19 i](#page-23-1)ndicate start and stop markers and the frame identifier, orange and green parts indicate data parts and grey parts indicate reserved parts that should not be used. Each frame type is recognized by a unique identifier (a certain letter) following the start marker of the frame. The frame types are of different size.

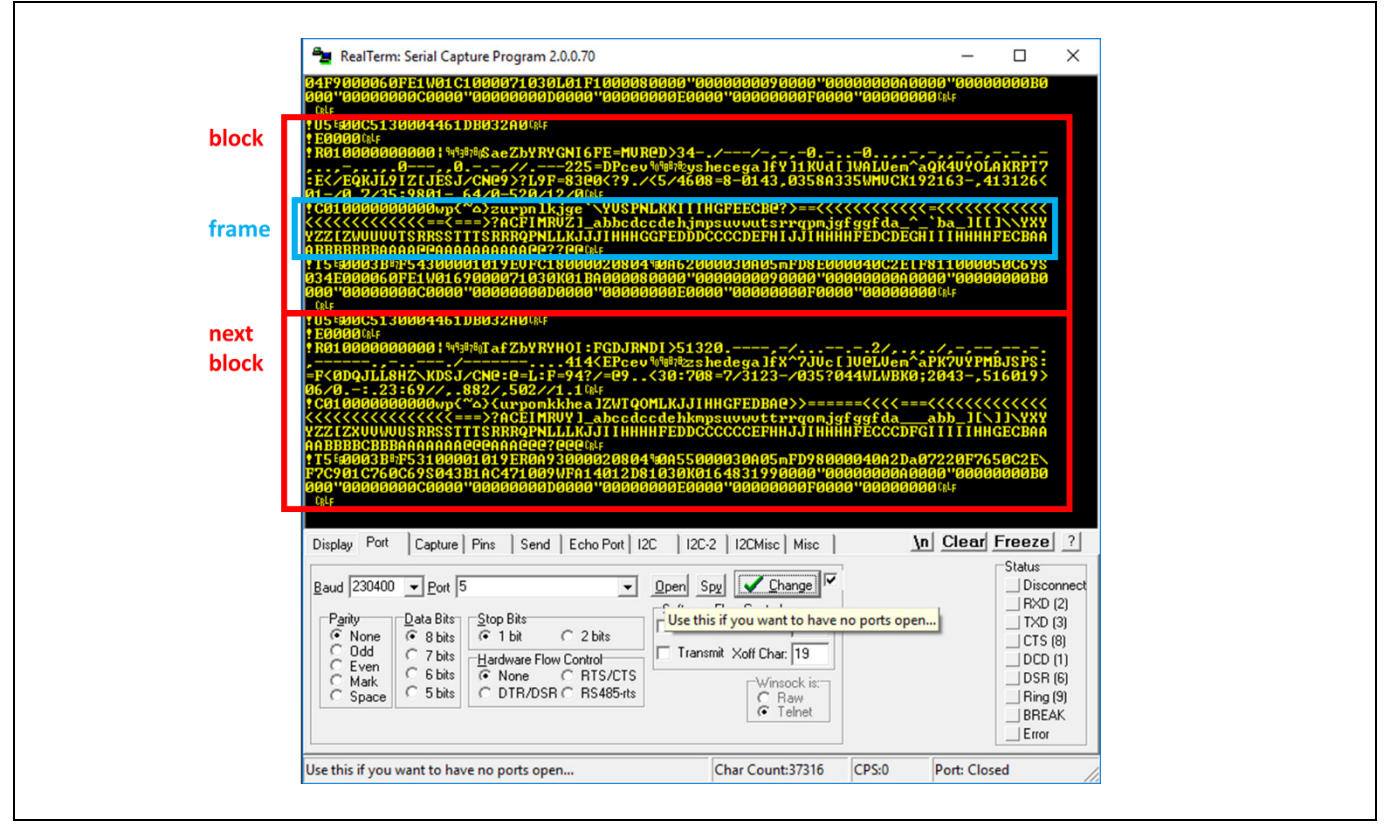

<span id="page-22-1"></span>Figure 18 WebGUI Data (Default Communication) in a Terminal Window

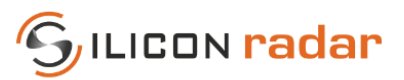

| <b>WebGUI data frames</b>  |              |                                                         |              |              |                   |                              |          |                            |                     |             |                                                                                       |              |                               |          |                |          |                               |                      |              |             |                              |          |      |              |            |                 |                                          |     |
|----------------------------|--------------|---------------------------------------------------------|--------------|--------------|-------------------|------------------------------|----------|----------------------------|---------------------|-------------|---------------------------------------------------------------------------------------|--------------|-------------------------------|----------|----------------|----------|-------------------------------|----------------------|--------------|-------------|------------------------------|----------|------|--------------|------------|-----------------|------------------------------------------|-----|
|                            |              |                                                         |              |              |                   |                              |          |                            |                     |             |                                                                                       |              |                               |          |                |          |                               |                      |              |             |                              |          |      |              |            |                 |                                          |     |
| <b>FFT and CFAR data</b>   | Start        | Identifier                                              |              |              | Size n (4 Digits) |                              |          |                            | reserved (4 Digits) |             |                                                                                       |              | reserved (4 Digits)           |          |                |          |                               | Data (n Digits) ---> |              |             |                              |          |      | Stop         |            |                 |                                          |     |
| Magnitude/Range frame      |              | R.                                                      |              |              |                   |                              |          |                            |                     |             |                                                                                       |              |                               |          |                |          |                               |                      |              |             |                              |          |      |              |            |                 |                                          |     |
| Phase frame                |              | P                                                       |              |              | <b>XXXX</b>       |                              |          |                            | KRKA                |             |                                                                                       |              | HAMA                          |          | $\mathbf{C}$   | c.       | c                             | c                    | c            | c           |                              | c.       |      | <b>CRILE</b> |            |                 |                                          |     |
| CFAR frame                 |              | C                                                       |              |              |                   |                              |          |                            |                     |             |                                                                                       |              |                               |          |                |          |                               |                      |              |             |                              |          |      |              |            |                 |                                          |     |
|                            |              |                                                         |              |              |                   |                              |          |                            |                     |             |                                                                                       |              |                               |          |                |          |                               |                      |              |             |                              |          |      |              |            |                 |                                          |     |
|                            |              |                                                         |              |              |                   |                              |          |                            |                     |             | Block, repeated 16 times --->                                                         |              |                               |          |                |          |                               |                      |              |             |                              |          |      |              |            |                 |                                          |     |
| <b>Target information</b>  | <b>Start</b> | Identifier                                              |              | Format       | Gain              | Target#                      |          |                            | Distance (4 Digits) |             |                                                                                       | Mag          |                               |          | Phi (4 Digits) |          |                               | reserved (4 Digits)  |              |             |                              |          | Stop |              |            |                 |                                          |     |
| Target list frame          |              |                                                         |              | $\mathsf{x}$ | c.                |                              | <b>X</b> |                            |                     | <b>XXXX</b> |                                                                                       | $\mathsf{C}$ |                               |          | <b>XXXX</b>    |          |                               | UM <b>KA 1843 (</b>  |              |             |                              | CR       | LF   |              |            |                 |                                          |     |
|                            |              |                                                         |              |              |                   |                              |          |                            |                     |             |                                                                                       |              |                               |          |                |          |                               |                      |              |             |                              |          |      |              |            |                 |                                          |     |
| <b>Status information</b>  | Start        | Identifier                                              |              | Format       | Gain              |                              |          | <b>Accuracy (4 Digits)</b> |                     |             | Max. range (4 Digits) Ramp time (4 Digits) Bandwidth (4 Digits) Time diff. (4 Digits) |              |                               |          |                |          |                               |                      |              |             |                              |          |      |              |            | Stop            |                                          |     |
| Status update frame        |              | U                                                       | $\mathbf{x}$ |              | c.                |                              |          | <b>XXXX</b>                |                     |             | <b>XXXX</b>                                                                           |              |                               |          | <b>XXXX</b>    |          |                               |                      |              | <b>XXXX</b> |                              |          |      | <b>XXXX</b>  |            | CR <sub>1</sub> | LF.                                      |     |
| <b>Version information</b> |              | Start Identifier                                        |              | Length       |                   | UID tag V len L1 UID (L1)    |          |                            |                     |             |                                                                                       |              | HW tag  'H' len L2 HW (L2)    |          |                |          |                               |                      |              |             | PLL tag  'P' len L3 PLL (L3) |          |      | Q tag        | 'Q' len L4 |                 | Q(L4)                                    |     |
| Version info frame         |              | $\vee$                                                  |              | <b>xxxx</b>  |                   | 'U'                          |          | X X                        |                     | $L1 * x$    | 'Hʻ                                                                                   |              | X X                           |          |                | $L2 * x$ |                               | "P"                  |              | X X         |                              | $L3 * x$ |      | 'ס'          |            | <b>XX</b>       | $L4 * x$                                 |     |
|                            |              |                                                         |              |              |                   |                              |          |                            |                     |             |                                                                                       |              |                               |          |                |          |                               |                      |              |             |                              |          |      |              |            |                 |                                          |     |
|                            |              |                                                         |              |              |                   | ADC tag  'A' len L5 ADC (L5) |          |                            |                     |             | RFE tag  'F' len L6   RFE (L6)                                                        |              |                               |          |                |          | SW tag 'S' len L7             |                      |              | SW (L7)     |                              | CP tag   |      | 'C' len L8   | CP (L8)    |                 | Stop                                     |     |
|                            |              | →                                                       |              | "A"          |                   | <b>XX</b>                    |          | $L5 * x$                   |                     | ١F          | X X                                                                                   |              |                               | $L6 * x$ | 'S'            |          |                               | X X                  |              | $L7 * x$    |                              | 'C'      |      | <b>XX</b>    |            | $L8 * x$        | CR.                                      | TF. |
| <b>System information</b>  | Start        | Identifier   Microcontroller UID (24 Digits)   reserved |              |              |                   |                              |          |                            |                     |             |                                                                                       |              | <b>RFE MinFreg (5 Digits)</b> |          |                |          | <b>RFE MaxFreq (5 Digits)</b> |                      |              |             |                              | Stop     |      |              |            |                 |                                          |     |
| System info frame          |              |                                                         | X            | X            | X                 | $\mathsf{x}$                 |          | X                          | <b>VISIN</b>        |             |                                                                                       |              | <b>X X X X X</b>              |          |                |          |                               | <b>x x x x x</b>     |              |             | CR I                         | TE.      |      |              |            |                 |                                          |     |
|                            |              |                                                         |              |              |                   |                              |          |                            |                     |             |                                                                                       |              |                               |          |                |          |                               |                      |              |             |                              |          |      |              |            |                 |                                          |     |
| Detailed error report      | <b>Start</b> | Identifier                                              |              |              |                   | Error flags (8 Digits)       |          |                            |                     |             | Stop                                                                                  |              |                               |          |                |          |                               |                      |              |             |                              |          |      |              |            |                 |                                          |     |
| Detailed error report      |              | E                                                       |              |              |                   | x x x x x x x x              |          |                            |                     |             | CR I                                                                                  | l LF         |                               |          |                |          |                               |                      |              |             |                              |          |      |              |            |                 | Start Marker, Identifier and Stop Marker |     |
|                            |              |                                                         |              |              |                   |                              |          |                            |                     |             |                                                                                       |              |                               |          |                |          |                               |                      | $\mathsf{x}$ |             | <b>Hex Digit</b>             |          |      |              |            |                 | [0,1,2,,A,B,C,D,E,F]                     |     |
| <b>Error information</b>   | Start        | Identifier Error flags (4 Digits)                       |              |              |                   |                              |          | Stop                       |                     |             |                                                                                       |              |                               |          |                |          |                               |                      | C.           |             | Ascii Character              |          |      |              |            |                 | [decimal 34 255]                         |     |
| Error info frame           |              | E.                                                      |              |              | <b>XXXX</b>       |                              |          | CR LF                      |                     |             |                                                                                       |              |                               |          |                |          |                               |                      | C.           |             | Ascii Character              |          |      |              |            | any char value  |                                          |     |
|                            |              |                                                         |              |              |                   |                              |          |                            |                     |             |                                                                                       |              |                               |          |                |          |                               |                      |              |             |                              |          |      |              |            |                 |                                          |     |

<span id="page-23-1"></span>Figure 19 WebGUI Data Frame Formats (Default Communication)

## <span id="page-23-0"></span>**5.1 Magnitude/Range, Phase and CFAR Output**

The range frame contains the magnitude output of the FFT, the phase frame contains the argument or phase of the FFT. The CFAR frame contains the output of the CFAR operator that is used to detect targets. The range frame, phase frame and CFAR frame share the same frame formats, please se[e Figure 20.](#page-23-2) The start and stop markers and frame identifiers are highlighted in blue, data parts in orange and green color, reserved parts with grey stripes.

The size of this frame depends on the chosen FFT size. A certain FFT size will lead to half of the size of the FFT in the 'Size' field only. The FFT output is mirrored along the magnitude axis, so both parts are added together before the transmission and the length of the transmitted data is only half of the FFT output. The phase scaling factor is 110 for the WebGUI protocol.

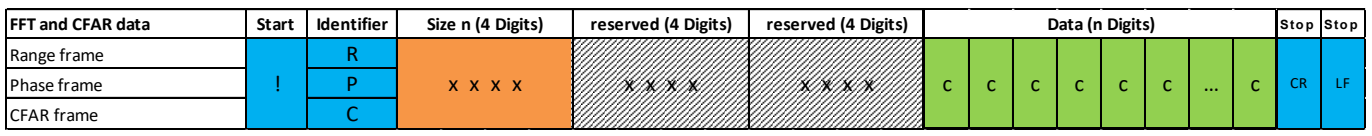

<span id="page-23-2"></span>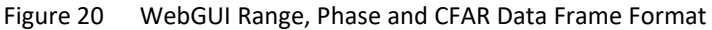

| <b>Format Field</b>  | Field Size | Encoding                                       | Example                  | Interpretation                                        | <b>Allowed Values</b>                            |
|----------------------|------------|------------------------------------------------|--------------------------|-------------------------------------------------------|--------------------------------------------------|
| Size                 | 4 digits   | unsigned HEX between '0000'<br>and 'FFFF'      | $'0200'$ -> 512          | 0 to 65535                                            | '0010', '0020', '0040',<br>$'0080'$ , $'0100'$ , |
| Data (R and C frame) | n digits   | characters between decimal<br>value 34 and 254 | letter 'Z' -> decimal 90 | -140 to +80 dB<br>in 220 steps                        | 34 to 254                                        |
| Data (P frame)       | n digits   | characters between decimal<br>value 34 and 254 | letter 'Z' -> decimal 90 | $-\pi$ to $+\pi$ rad (-180° to +180°)<br>in 220 steps | 34 to 254                                        |

<span id="page-23-3"></span>Table 22 WebGUI Range, Phase and CFAR Data Bits

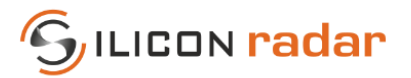

## <span id="page-24-0"></span>**5.2 Target Information**

The target list contains the targets recognized by the CFAR operator. A target is detected whenever the magnitude of the FFT exceeds the CFAR operator's threshold. The local maximum of that area is marked as a target. The target list frame format is shown i[n Figure 21.](#page-24-2)

The target information is repeated 16 times in the target list. All 16 target information blocks are sent, regardless whether the target blocks are filled with detected targets or not. Empty target information blocks of the list are filled with zeros. Each target information block consists of the 'Target #', 'Distance', 'Magnitude', and 'Phase' fields.

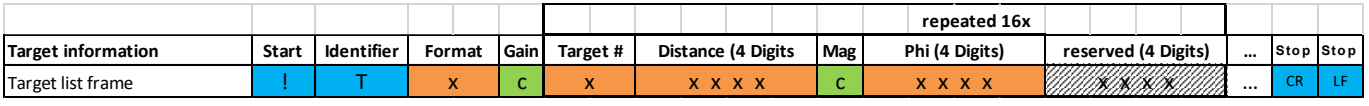

<span id="page-24-2"></span>Figure 21 WebGUI Target List Data Frame Format

#### <span id="page-24-4"></span>Table 23 WebGUI Target List Data Bits

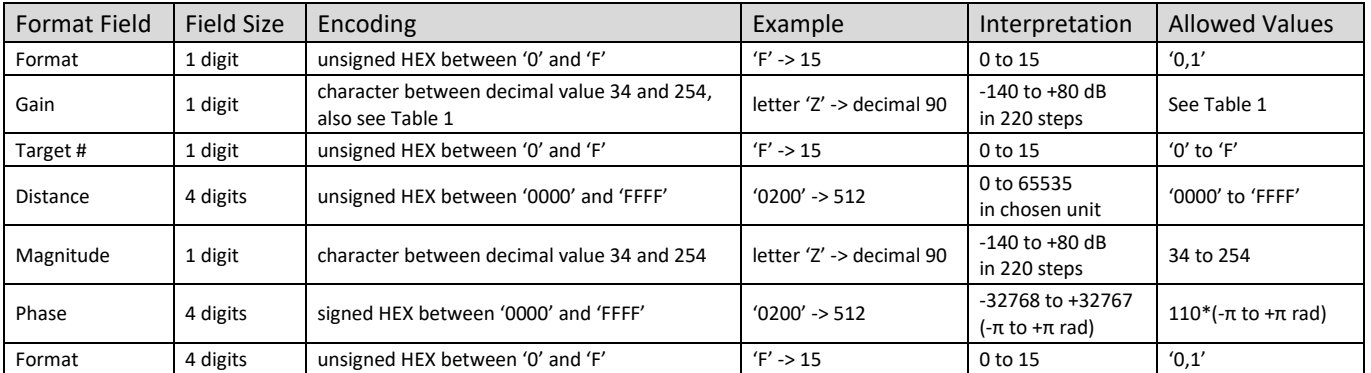

#### <span id="page-24-5"></span>Table 24 WebGUI Target List Data - Format Field

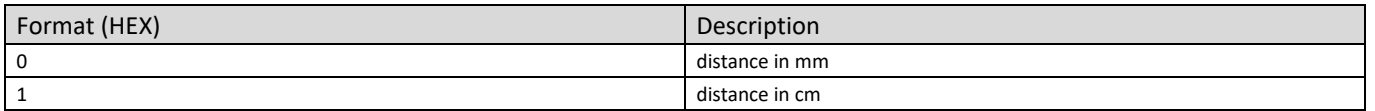

### <span id="page-24-1"></span>**5.3 Status Update**

The status update frame in [Figure 22](#page-24-3) is a feedback of the current accuracy, range, ramp time, and ramp bandwidth and also returns the time difference since the last measurement. The time difference data is interpreted as values between 0 and 65535, which translates to 0 to 0.65535 seconds in 10 ms steps. For example, 'Time diff.' = 0200 is interpreted as 0x0200, which is 512 in decimal range. The time difference counter runs at 100 kHz and is configured as an overflowing 16-bit counter. Each tick lasts 10 ms and the counter overflows at 0.65535 seconds. Therefore, the minimum unambiguous measurement frequency is 1.5 Hz.

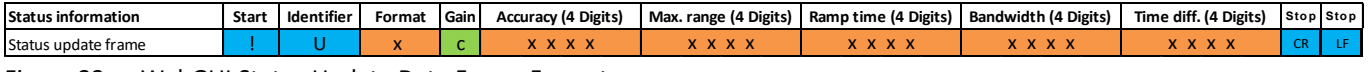

<span id="page-24-3"></span>Figure 22 WebGUI Status Update Data Frame Format

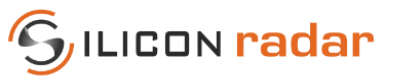

<span id="page-25-4"></span>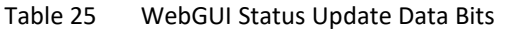

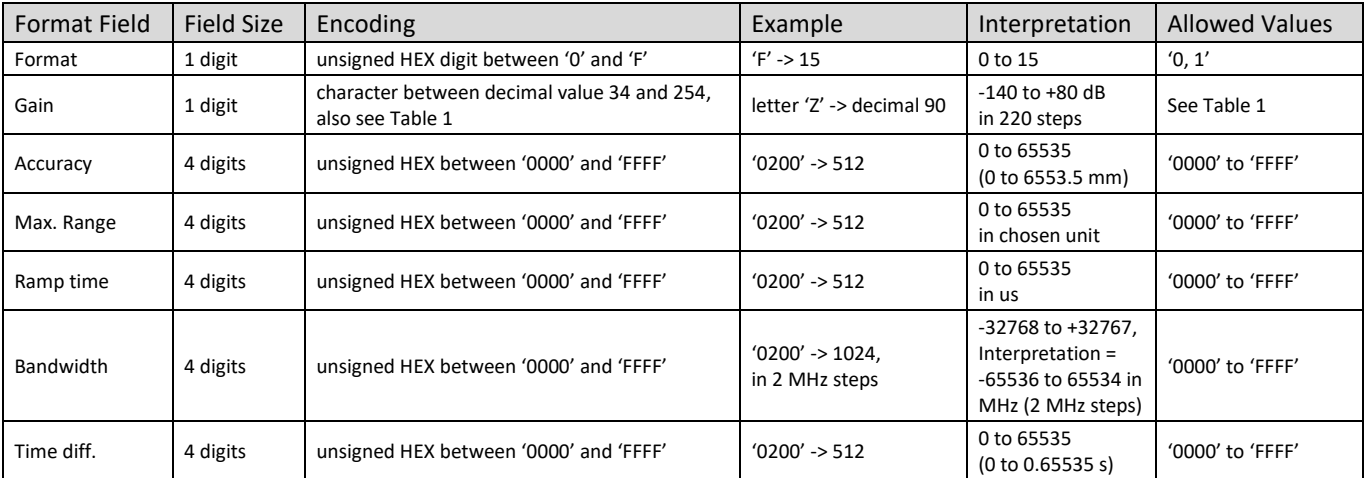

### <span id="page-25-0"></span>**5.4 Error Information**

The error info frame includes error bits that may be raised temporarily during the signal processing of the radar data and may be removed when changing the settings. This frame will be sent by default and can be deactivated by setting 0 to the "ERR" bit in the system configuration command. The 'Error flags' field is transmitted as a 4-byte unsigned HEX number (marked with 'x' in [Figure 23\)](#page-25-2). [Figure 24](#page-25-3) shows the error bits in the 'Error flags' field.

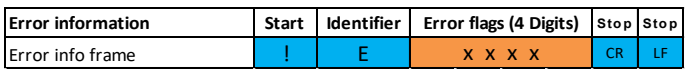

<span id="page-25-2"></span>Figure 23 WebGUI Error Information Data Frame Format

Error domains:

- FLS: <reserved>
- PRC: temporary errors in the signal processing
- BB: temporary baseband processing errors
- PLL: temporary PLL configuration errors
- RFE: temporary radar front end configuration errors
- CRC: temporary errors in the UART transmission or CRC checksum

|              | Bit I | 32 | 31 | 30 |  | $29$ 28 27 26 |  | 25 24 23 |  | 22 21 20 | 19 | 18              | 17 | 16 | 15               | 14 | 13 | 12        | 11                                                                                                    | 10 | 9              | 8 | $\overline{\phantom{a}}$ | 6          | 5 | 4                      |  |  |
|--------------|-------|----|----|----|--|---------------|--|----------|--|----------|----|-----------------|----|----|------------------|----|----|-----------|----------------------------------------------------------------------------------------------------|----|----------------|---|--------------------------|------------|---|------------------------|--|--|
| <b>ERROR</b> |       |    |    |    |  |               |  |          |  |          |    |                 |    |    |                  |    |    |           | <u>Kalifornia participatibility of the control of the control of the control of the control of the control of the control of the control of the control of the control of the control of the control of the control of the contr</u> |    |                |   |                          |            |   | FLS PRC BB PLL RFE CRC |  |  |
|              |       |    |    |    |  |               |  |          |  |          |    |                 |    |    |                  |    |    |           |                                                                                                    |    |                |   |                          |            |   |                        |  |  |
|              |       |    |    |    |  |               |  |          |  |          |    | FLS             |    |    |                  |    |    | ы         |                                                                                                    |    |                |   |                          | <b>RFF</b> |   |                        |  |  |
|              |       |    |    |    |  |               |  |          |  |          |    |                 |    |    | no error         |    |    |           |                                                                                                    |    | no error       |   |                          |            |   | no error               |  |  |
|              |       |    |    |    |  |               |  |          |  |          |    |                 |    |    | Flash error      |    |    |           |                                                                                                    |    | Baseband error |   |                          |            |   | Frontend error         |  |  |
|              |       |    |    |    |  |               |  |          |  |          |    |                 |    |    |                  |    |    |           |                                                                                                    |    |                |   |                          |            |   |                        |  |  |
|              |       |    |    |    |  |               |  |          |  |          |    | PR <sub>C</sub> |    |    |                  |    |    | <b>DI</b> |                                                                                                    |    |                |   |                          | <b>CRL</b> |   |                        |  |  |
|              |       |    |    |    |  |               |  |          |  |          |    |                 |    |    | no error         |    |    |           |                                                                                                    |    | no error       |   |                          |            |   | no error               |  |  |
|              |       |    |    |    |  |               |  |          |  |          |    |                 |    |    | Processing error |    |    |           |                                                                                                    |    | PLL error      |   |                          |            |   | CRC error              |  |  |
|              |       |    |    |    |  |               |  |          |  |          |    |                 |    |    |                  |    |    |           |                                                                                                    |    |                |   |                          |            |   |                        |  |  |

<span id="page-25-3"></span>Figure 24 WebGUI Error Information Data Bits

## <span id="page-25-1"></span>**5.5 !E Command – Answer: Detailed Error Report**

The detailed error report contains error bits that may be raised temporarily during the signal processing of the radar data and may be removed when changing the settings. This frame contains specific error information, other than the standard Error Information frame explained in Section [5.4,](#page-25-0) which reports only the processing domains that experience an error. Also see Sectio[n 5.4](#page-25-0) for on overview of the Error domains.

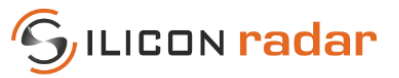

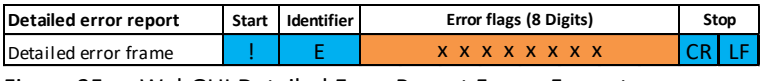

<span id="page-26-2"></span>Figure 25 WebGUI Detailed Error Report Frame Format

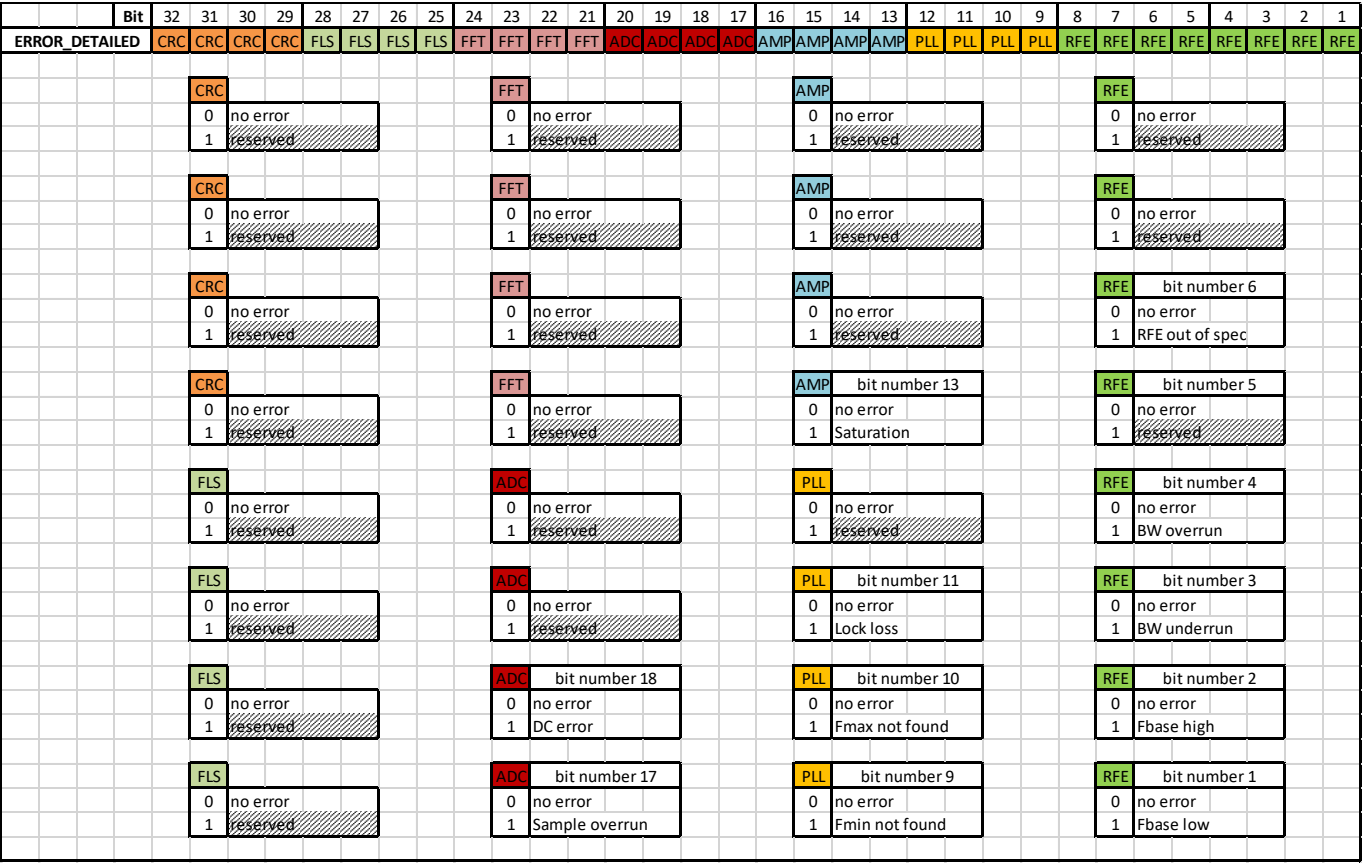

<span id="page-26-3"></span>Figure 26 WebGUI Detailed Error Report Bits

## <span id="page-26-0"></span>**5.6 !I Command – Answer: System Information**

The system info frame is used to uniquely identify SiRad Evaluation Kits and return Firmware information.

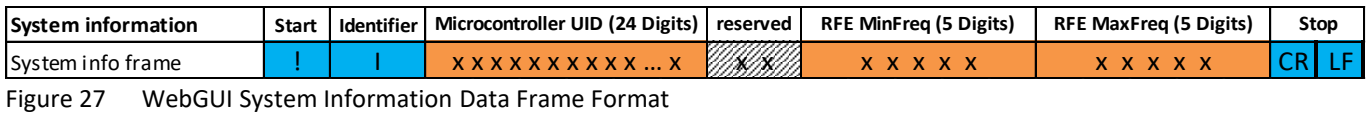

<span id="page-26-4"></span>

<span id="page-26-5"></span>Table 26 WebGUI System Information Bits

| Format Field        | Field Size | Encoding                                  | Example                     | Interpretation | <b>Allowed Values</b> |
|---------------------|------------|-------------------------------------------|-----------------------------|----------------|-----------------------|
| Microcontroller UID | 24 digits  | <b>HEX</b> string                         | '800F0011570A 463332322039' |                |                       |
| RFE MinFreg         | 5 digits   | HEX string between '00000' and<br>'FFFFF' | '07436                      | 119000 MHz     | 0 to 524287 MHz       |
| RFE MaxFreg         | 5 digits   | HEX string between '00000' and<br>'FFFFF' | '07A12                      | 125000 MHz     | 0 to 524287 MHz       |

## <span id="page-26-1"></span>**5.7 !V Command – Answer: Version Information**

The version frame is used to uniquely identify the evaluation kit and returns information about the hardware and firmware.

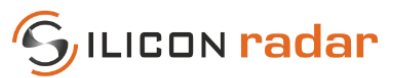

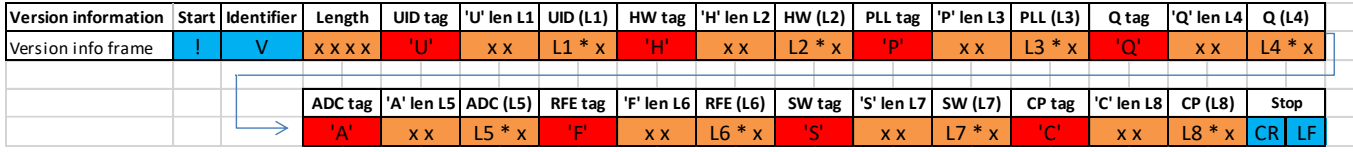

<span id="page-27-0"></span>Figure 28 WebGUI Version Information Data Frame Format (WebGUI Output Format Only)

### <span id="page-27-1"></span>Table 27 WebGUI Version Information Bits

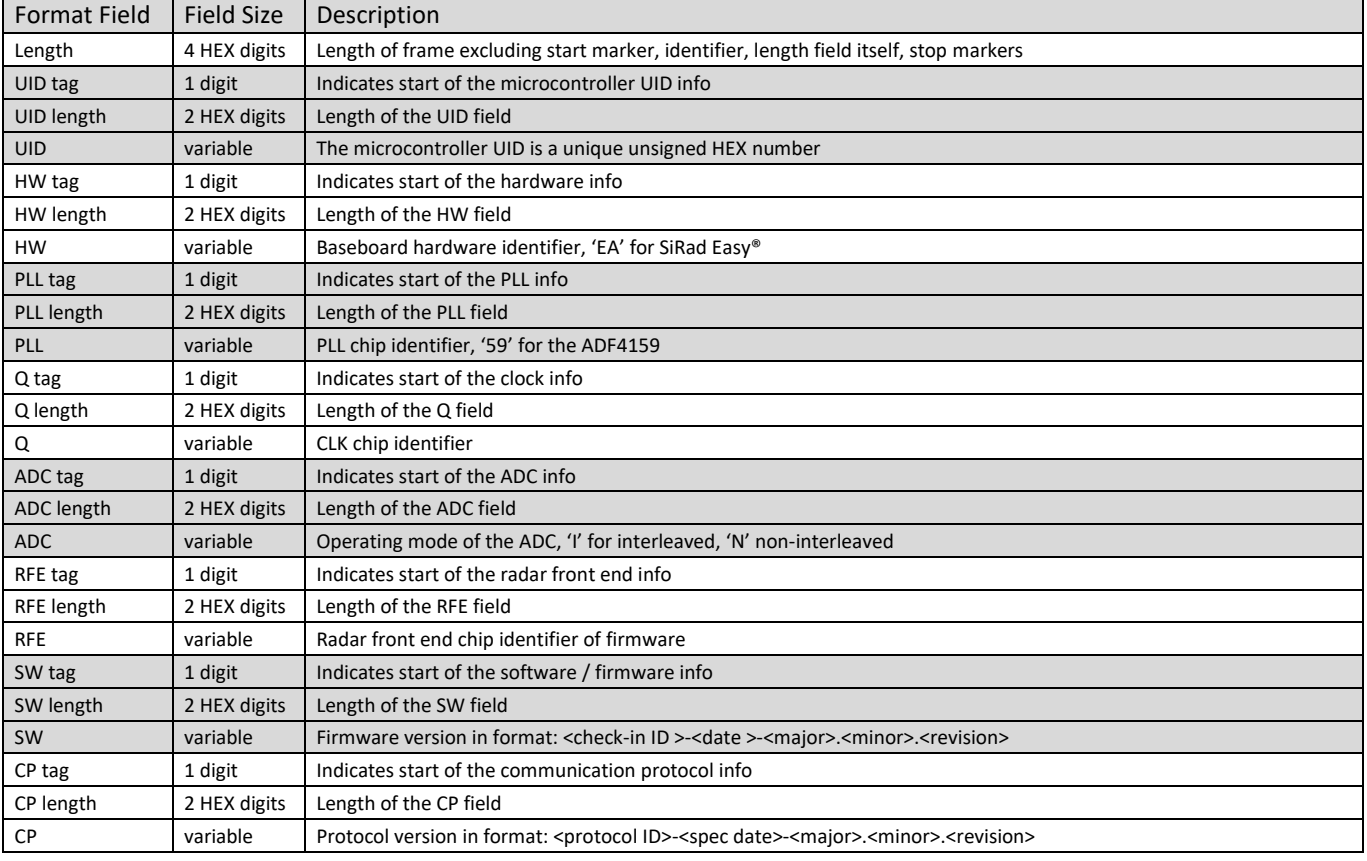

### <span id="page-27-2"></span>Table 28 RFE Types

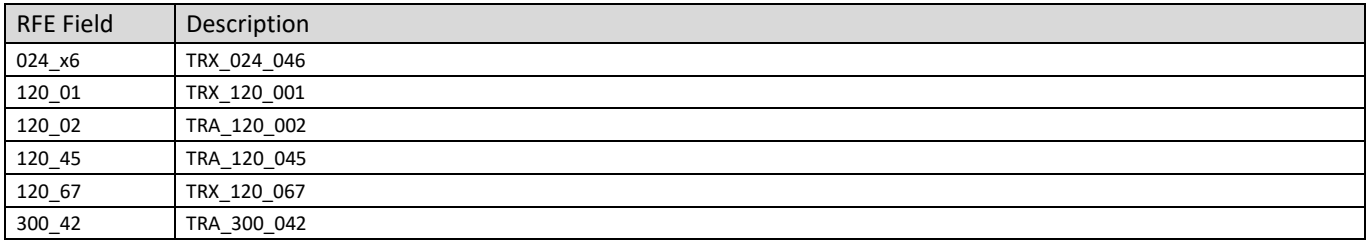

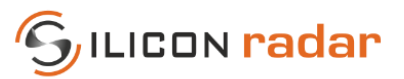

## <span id="page-28-0"></span>**6 TSV Output Mode**

[Figure 29](#page-28-1) shows the supported TSV output frames and [Figure 30](#page-29-2) lists their purpose. The TSV protocol has a limited set of data frames. When the TSV output is activated, the data is in decimal range. Therefore, the TSV data frames can be configured to transmit the raw data of the ADC. The blue parts in [Figure 30 i](#page-29-2)ndicate start and stop markers, frame identifiers and delimiters as well as signs, yellow indicates data parts with string numbers of variable length.

The WebGUI output frames for the version info (!V), system info (!I), and the error frames (!E), can be used together with the TSV output mode but there is no TSV representation of these frames. They will be transmitted in WebGUI format, if requested.

| RealTerm: Serial Capture Program 2.0.0.70                                                                                                    |                                                                                                    |                                                                                                    | 2689桁<br>2494桁<br>2374桁<br>2300桁                                                                              | 2662 http://www.pdf<br>2359 http://www.pdf<br>2289 http://www.pdf                                               | 2637 M<br>2463 M<br>2353 M<br>2276 M<br>2106 M                                       |                                                                                                    | $\Box$<br>2434所<br>2345所<br>2235所                  | $\times$                                                                                                    |
|----------------------------------------------------------------------------------------------------|----------------------------------------------------------------------------------------------------|----------------------------------------------------------------------------------------------------|----------------------------------------------------------------------------------------------------|----------------------------------------------------------------------------------------------------|--------------------------------------------------------------------------------------|----------------------------------------------------------------------------------------------------|----------------------------------------------------|----------------------------------------------------------------------------------------------------|
| 213H                                                                                                    | 2731 <sup>H</sup> T<br>25194HT<br>23220211HT<br>20111HT<br>20031HT<br>20031HT<br>2000120031HT                                                          | 2710所<br>2507所列<br>23389年11月<br>23134所<br>21344所<br>2001年<br>2005年                                     | 2121<br>2003年<br>2006年<br>2041年                                                                               | 2003年                                                                                                    | 2003年<br>2017#1                                                                      | 2612 http://www.pdf<br>2447 http://www.pdf<br>2257 http://www.pdf<br>2006 21048 http://www.pdf<br>20048 http://www.pdf | 2072 http://www.pdf<br>2009 http://www.pdf         |                                                                                                    |
| 12840315月14日 12540日 12540312月15日 12528 12528 12528 12528 12529 12529 12529 12529 12529 12529 12529 1<br>254m<br>296m<br>351m<br>153 H                                                                                                    | 2010年<br>1898<br>1751<br>1609<br>1519                                                                                                    | 1997时<br>1876时<br>1736<br>1597<br>1505                                                                 | 1989年<br>1855年<br>1717年<br>1590年                                                                              |                                                                                                    | 1980町<br>1834<br>1686<br>1566<br>1566<br>1479                                        | 1973年<br>1826年<br>1670日<br>1564年                                                                                       | 1809所<br>1667所<br>1554所                            | 1                                                                                                    |
| 58H<br>128所<br>3179所<br>3129所<br>3110所<br><u>136 In</u><br>.58 H                                                                                                    |                                                                                                    |                                                                                                    |                                                                                                    | 3180桁桁<br>31184桁桁桁桁桁<br>311334154桁桁桁桁桁桁桁桁桁桁桁<br>300290404桁桁                                                     |                                                                                      |                                                                                                    |                                                    | <b>299999999</b>                                                                                                    |
| 47 *<br>61 H                                                                                                    |                                                                                                    | 3164桁桁<br>31164桁桁桁桁桁桁<br>311622633339226888<br>292269888958958958958958958<br>305998895992229988959921 | 3164桁所列的1244桁, 31244桁, 5129925, 30663, 30644桁, 50644, 50644, 50644, 5064, 5064, 5064, 5064, 5064, 50<br>3014町 | 3059町<br>3060町<br>3002町                                                                                         |                                                                                      |                                                                                                    | 3047町<br>2983町                                     | $\frac{3}{2}$                                                                                                    |
| 7 <mark>76</mark> Hr<br>2973町<br>31 H<br>27483町<br>ИΗ                                                                                                    | 2973町<br>23町                                                                                                    | 2963町<br>83町                                                                                           | 2963H<br>2127町                                                                                                | 2959町<br>271 HT                                                                                                 | 6450HT                                                                               | 2500町                                                                                                    | 2933町<br>CRLF                                      |                                                                                                    |
| 27483m<br>2553m<br>2410m<br>2332m<br>128 h<br>2543 h<br>2403 h<br>2327 h<br>2185mm<br>2031mm<br>2027mmmm<br>2174<br>151 HT                                                                                                    | 2727所<br>2516所<br>2398所<br>2318所<br>2149<br>2011 M M<br>2001 M M M<br>2036 M                                                                           | 2714所<br>2505所<br>2386所<br>2314所<br>2135<br>2006年<br>2003年<br>2037年<br>1998町                           | 2687町<br>2491町<br>2370町<br>2300町<br>21231<br>2001年<br>2007年<br>1989町                                          | 2661所<br>2477所<br>2361所<br>2289所<br>2002 HT<br>2007 HT<br>2050 HT<br>1981町                                      | 2635 http://www.pdf<br>2467 http://www.pdf<br>2275 http://www.pdf<br>210375<br>1981町 | 2618所<br>2449所所<br>23517所列<br>22577<br>2006日<br>200221<br>20501<br>1977 <sup>H</sup> T                                 | 2596所<br>2430所<br>2343所<br>2244机<br>2053町<br>1968町 | 2<br>$\frac{2}{2}$<br>$\mathbf{1}$                                                                                                    |
| Display Port Capture   Pins   Send   Echo Port   I2C   I2C-2   I2CMisc   Misc   MI Clear Freeze   ?                                                                                                    |                                                                                                    |                                                                                                    |                                                                                                    |                                                                                                    |                                                                                      |                                                                                                    | Status <sup>-</sup>                                |                                                                                                    |
| $\underline{\mathsf{B}\text{-} \mathsf{aud}} \hspace{0.2cm} \fbox{1000000} \begin{array}{c c c c c c c} \hline \text{For} & \mathsf{B} & \mathsf{B} \end{array} \hspace{0.2cm} \fbox{1000000} \begin{array}{c c c c} \hline \text{For} & \mathsf{B} \end{array} \hspace{0.2cm} \fbox{1000000} \begin{array}{c c c c} \hline \text{For} & \mathsf{B} \end{array} \hspace{0.2cm} \fbox{1000000} \begin{array}{c$<br>- P <u>a</u> rity<br>$\subseteq$ None<br>$C$ $0$ dd<br>$C$ Even<br>$\bigcirc$ Mark<br>$C$ 5 bits<br>C Space | Pata Bits   Stop Bits<br>  ⊙ 8 bits   ⊙ 1 bit   ⊙ 2 bits  <br>C 7 bits   Hardware Flow Control<br>C 6 bits   G None C RTS/CTS<br>C DTR/DSR C RS485-rts |                                                                                                    |                                                                                                    | Software Flow Control<br>F Receive Xon Char: 17<br>Transmit Xoff Char: 19<br>Winsock is:<br>C Raw<br>$C$ Telnet |                                                                                      |                                                                                                    | $E$ rror                                           | $\Box$ Disconnect<br>$\Box$ RXD (2)<br>$\Box$ TXD (3)<br>$\Box$ CTS (8)<br>$\Box$ DCD $(1)$<br>$\Box$ DSR (6)<br>$\Box$ Ring (9)<br>$\Box$ BREAK |

<span id="page-28-1"></span>Figure 29 TSV Data Frame (!I and !Q Frame) in a Terminal Window

All TSV frames begin with a start marker (1 byte) and identifier (1 byte) followed by a counter (2 byte). The counter is a 16 bit number starting from 0 and increasing by 1 with each measurement cycle. The counter automatically overflows to 0 after reaching the maximum value 65535. Values are separated by a tab delimiter. Frames end with a stop marker ('CR' and 'LF').

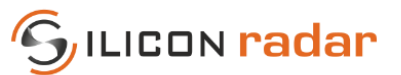

| <b>TSV data frames</b>    |       |              |     |       |     |                      |        |        |              |    |      |                                   |     |                |           |      |                                |    |        |                 |     |               |            |           |           |                                          |  |
|---------------------------|-------|--------------|-----|-------|-----|----------------------|--------|--------|--------------|----|------|-----------------------------------|-----|----------------|-----------|------|--------------------------------|----|--------|-----------------|-----|---------------|------------|-----------|-----------|------------------------------------------|--|
|                           |       |              |     |       |     |                      |        |        |              |    |      |                                   |     |                |           |      |                                |    |        |                 |     |               |            |           |           |                                          |  |
|                           |       |              |     |       |     |                      |        |        |              |    |      | Block, repeated 'Size' times ---> |     |                |           |      |                                |    |        |                 |     |               |            |           |           | Start Marker, Identifier and Stop Marker |  |
| ADC, FFT and CFAR data    | Start | Identifier   | Del |       |     | Cnt Del Size Del Sgn |        |        |              |    | Data |                                   |     | Del            |           | Stop |                                |    |        | n String Number |     |               | any length |           |           |                                          |  |
| Magnitude/Range frame     |       | $\mathsf{R}$ |     |       |     |                      |        |        |              |    |      |                                   |     |                |           |      |                                |    |        |                 |     |               |            |           |           |                                          |  |
| Phase frame               |       | P            |     |       |     |                      |        |        |              |    |      |                                   |     |                |           |      |                                |    |        |                 |     |               |            |           |           |                                          |  |
| CFAR frame                |       | C.           | /t  | n     | /t  | n                    | /t     | $\sim$ |              |    | n    |                                   |     | /t             | <b>CR</b> | LF.  |                                |    |        |                 |     |               |            |           |           |                                          |  |
| ADC data frame (I)        |       | MI           |     |       |     |                      |        |        |              |    |      |                                   |     |                |           |      |                                |    |        |                 |     |               |            |           |           |                                          |  |
| ADC data frame (Q)        |       | <b>MQ</b>    |     |       |     |                      |        |        |              |    |      |                                   |     |                |           |      |                                |    |        |                 |     |               |            |           |           |                                          |  |
|                           |       |              |     |       |     |                      |        |        |              |    |      |                                   |     |                |           |      |                                |    |        |                 |     |               |            |           |           |                                          |  |
|                           |       |              |     |       |     |                      |        |        |              |    |      |                                   |     |                |           |      | Block, repeated 16 times --- > |    |        |                 |     |               |            |           |           |                                          |  |
| <b>Target information</b> | Start | Identifier   | Del | Cnt   | Del |                      | Format |        | Del Gain Del |    |      | Target#                           | Del |                | Distance  |      | Del Sgn   Mag   Del            |    | Sgn    | Phase           | Del | res.          | Del        |           | Stop      |                                          |  |
| Target list frame         |       |              | /t  | n     | /t  |                      | n      | /t     | $\mathbf{C}$ | /t |      | n                                 | /t  |                | n         | /t   | n                              | /t | $\sim$ | n               | /t  | <b>Milles</b> | /t         | <b>CR</b> | LF.       |                                          |  |
|                           |       |              |     |       |     |                      |        |        |              |    |      |                                   |     |                |           |      |                                |    |        |                 |     |               |            |           |           |                                          |  |
| <b>Status information</b> | Start | Identifier   | Del | l Cnt | Del |                      | Format |        | Del Gain Del |    |      | <b>Accuracy</b>                   |     | Del Max. range |           |      | Del Ramptime Del               |    | Sgn    | Bandwidth Del   |     |               | Time diff. | Del       | Stop      |                                          |  |
| Status update frame       |       | $\mathbf{U}$ | /t  | n     | /t  |                      | n      | /t     | $\mathbf{C}$ | /t |      | n                                 | /t  |                | n         | /t   | n                              | /t | $\sim$ | n               | /t  |               | n          | /t        | <b>CR</b> | <b>LF</b>                                |  |
|                           |       |              |     |       |     |                      |        |        |              |    |      |                                   |     |                |           |      |                                |    |        |                 |     |               |            |           |           |                                          |  |

<span id="page-29-2"></span>Figure 30 TSV Data Frame Formats

## <span id="page-29-0"></span>**6.1 ADC, Magnitude/Range, Phase and CFAR Output**

The 'Size' field indicates the number of transmitted data points. The value range of the data differs with the content of the frame. The value range of ADC/Magnitude/Range, Phase, and CFAR data is -32768 to +32767. The value range of the raw ADC data for 1 ramp is 12 bits (0 to 4096).

### **The size of the ADC data is always 2 times the number of samples, when no down sampling is configured.**

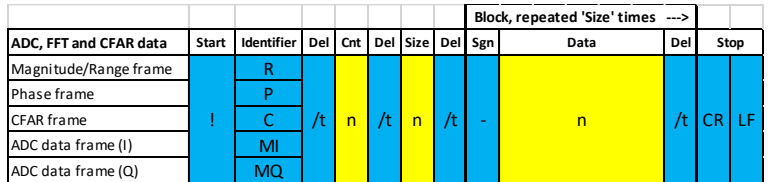

<span id="page-29-3"></span>Figure 31 TSV ADC, Magnitude, Phase and CFAR Data Frame Format

| <b>Format Field</b> | Content                      | Encoding                         |                                     |
|---------------------|------------------------------|----------------------------------|-------------------------------------|
| Del                 | Delimiter                    |                                  |                                     |
| Cnt                 | Measurement cycle counter    | decimal between 0 to 65535       | decimal between 0 to 65535          |
| Size                | Size of the transmitted data | decimal between 0 to 65535       |                                     |
| Sgn                 | Sign indicator               |                                  |                                     |
|                     | FFT/ Raw Data/ADC            | decimal between -32768 to +32767 | decimal between -32768 to +32767    |
| Data                | Magnitude/Range/CFAR         | decimal between -32768 to +32767 | $-140$ to 0 (dB unit)               |
|                     | Phase                        | decimal between -32768 to +32767 | $100000^*$ (- $\pi$ to + $\pi$ rad) |

<span id="page-29-5"></span>Table 29 TSV ADC, Magnitude, Phase and CFAR Data Values

## <span id="page-29-1"></span>**6.2 Target Information**

The theoretical value range of the target Magnitude is -32768 to +32767, however, the typical value range is -140 to 0 (dB).

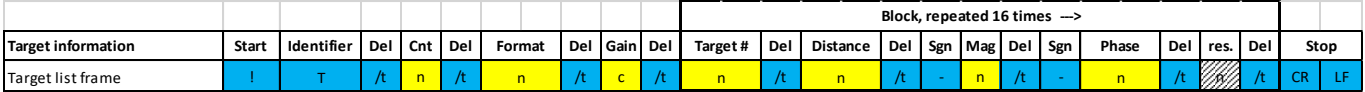

<span id="page-29-4"></span>Figure 32 TSV Target List Data Frame Format

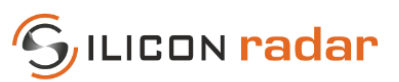

#### <span id="page-30-2"></span>Table 30 TSV Target List Data Values

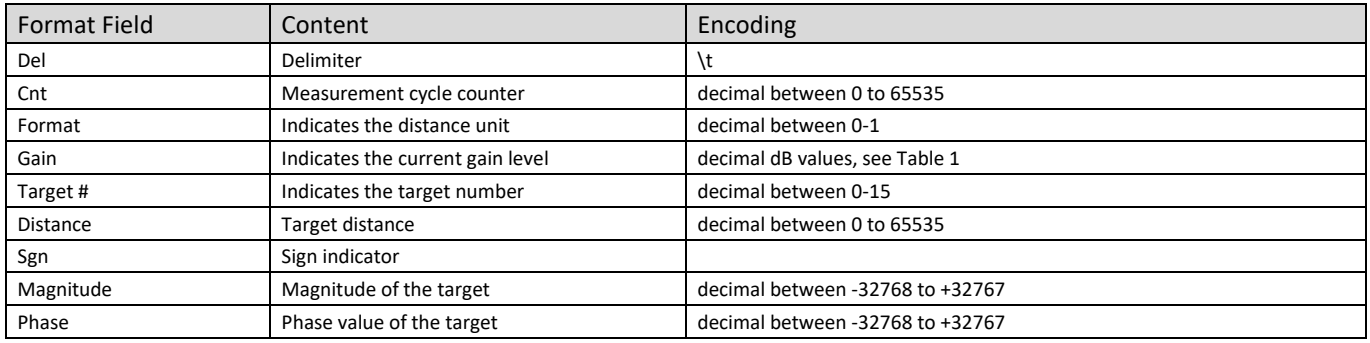

#### <span id="page-30-3"></span>Table 31 TSV Target List Data and Status Update Data - Format Field

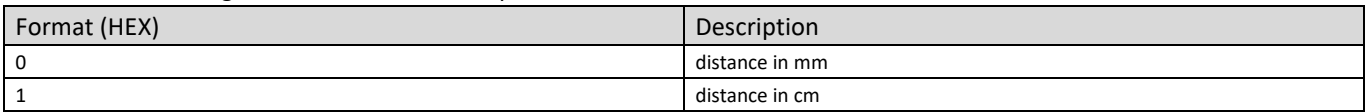

### <span id="page-30-0"></span>**6.3 Status Update**

In the TSV status update frame, the unit for the ramp time is us and for the bandwidth MHz. To convert the accuracy into mm, the data should be divided by 10. If the accuracy field says 271, the system accuracy is 27.1 mm. The time difference field indicates the time since the last measurement. The time difference data is interpreted as values between 0 and 65535, which translates to 0 to 0.65535 seconds in 10 ms steps. For example, 'Time diff.' = 0200 is interpreted as 0x0200, which is 512 in decimal range. The time difference counter runs at 100 kHz and is configured as an overflowing 16-bit counter. Each tick lasts 10 ms and the counter overflows at 0.65535 seconds. Therefore, the minimum unambiguous measurement frequency is 1.5 Hz.

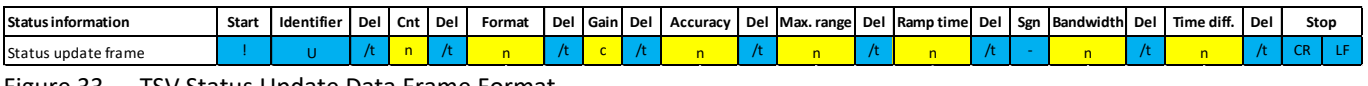

<span id="page-30-1"></span>Figure 33 TSV Status Update Data Frame Format

| <b>Format Field</b> | Content                          | Encoding                                                                               |
|---------------------|----------------------------------|----------------------------------------------------------------------------------------|
| Del                 | Delimiter                        |                                                                                        |
| Cnt                 | Measurement cycle counter        | decimal between 0 to 65535                                                             |
| Format              | Indicates the distance unit      | decimal between 0-1                                                                    |
| Gain                | Indicates the current gain level | decimal dB values, see Table 1                                                         |
| Accuracy            | Device accuracy                  | decimal between 0 to 65535                                                             |
| Max. range          | Maximum range of device          | decimal between 0 to 65535                                                             |
| Ramp time           | Length of the ramp in us         | decimal between 0 to 65535                                                             |
| Bandwidth           | Bandwidth in MHz                 | decimal between-32768 to +32767, Interpretation = -65536 to 65534 in MHz (2 MHz steps) |
| Time difference     | Indictor for update rate         | decimal between 0 to 65535                                                             |

<span id="page-30-4"></span>Table 32 TSV Status Update Data Values

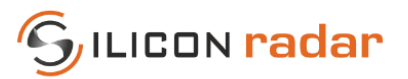

## <span id="page-31-0"></span>**7 Binary Output Mode**

The Binary Mode has been changed from firmware 1.2 to 1.3, please see Section [4](#page-20-0) for Input protocol of Binary Mode.

The binary frames start with a header and a counter (2 byte), followed by a frame identifier (1 byte). The frame counter is a counter that increases with each transmitted frame. The frame length is the total length of data frame. It is followed by Tx and Rx ID, data source and gain. The measurement counter is a 16 bit number starting from 0 and increasing by 1 with each measurement cycle. Both counters automatically overflow to 0 after reaching the maximum value 65535. Sensor data is transmitted as data payload. The type of data and size of data payload are given in data type and No. elements. The frames end with CRC-32 checksum and a stop marker ('CR' and 'LF'). The data order for binary mode is little endian.

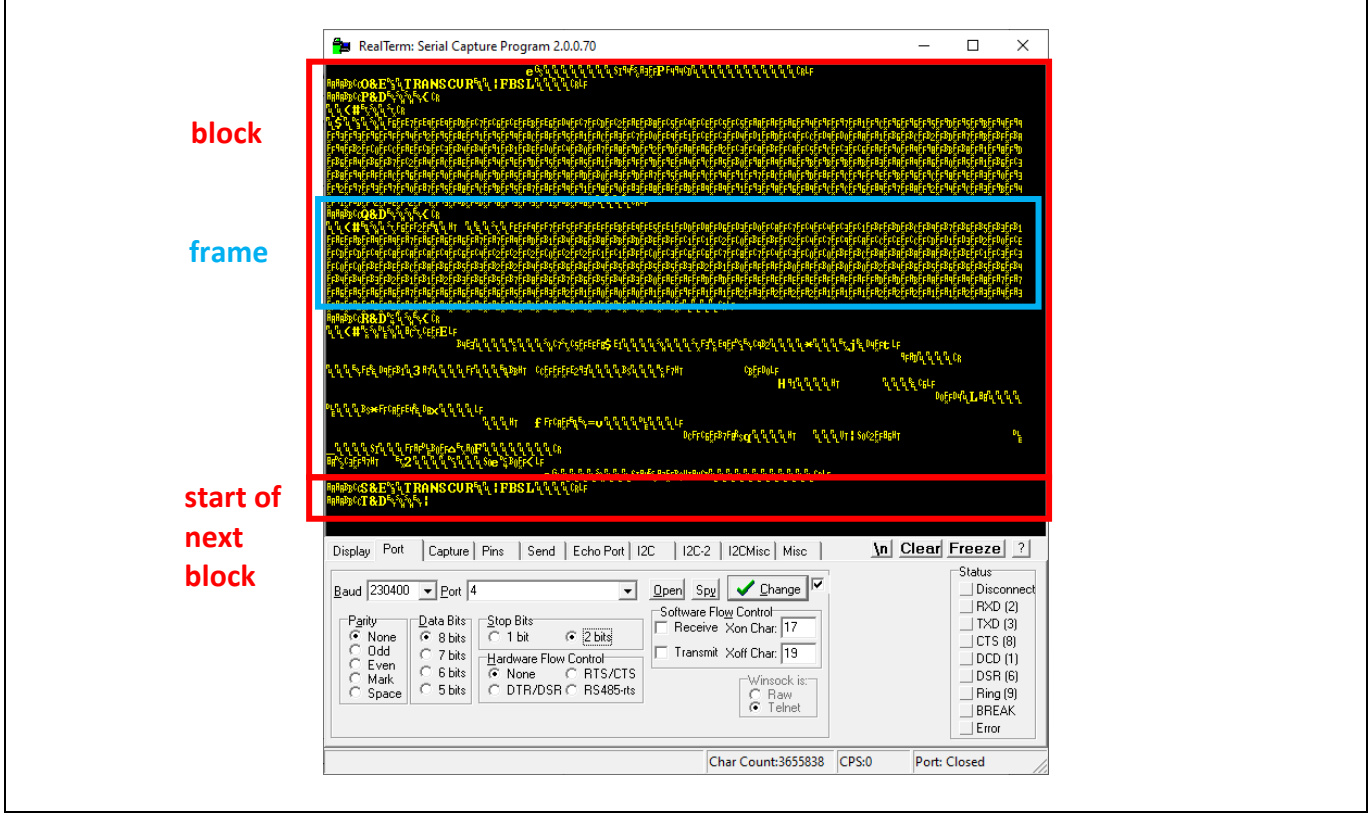

<span id="page-31-1"></span>Figure 34 Binary Data in a Terminal Window

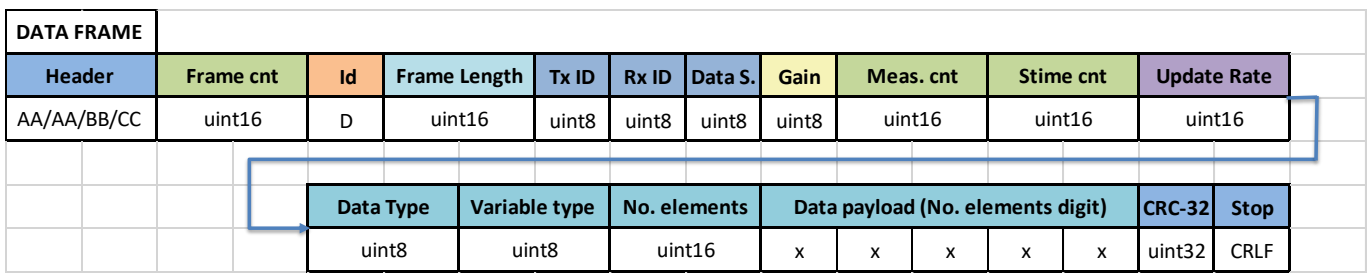

<span id="page-31-2"></span>Figure 35 Data Frame

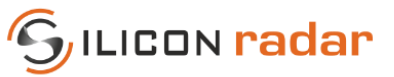

#### <span id="page-32-3"></span>Table 33 Binary Frame Data Values

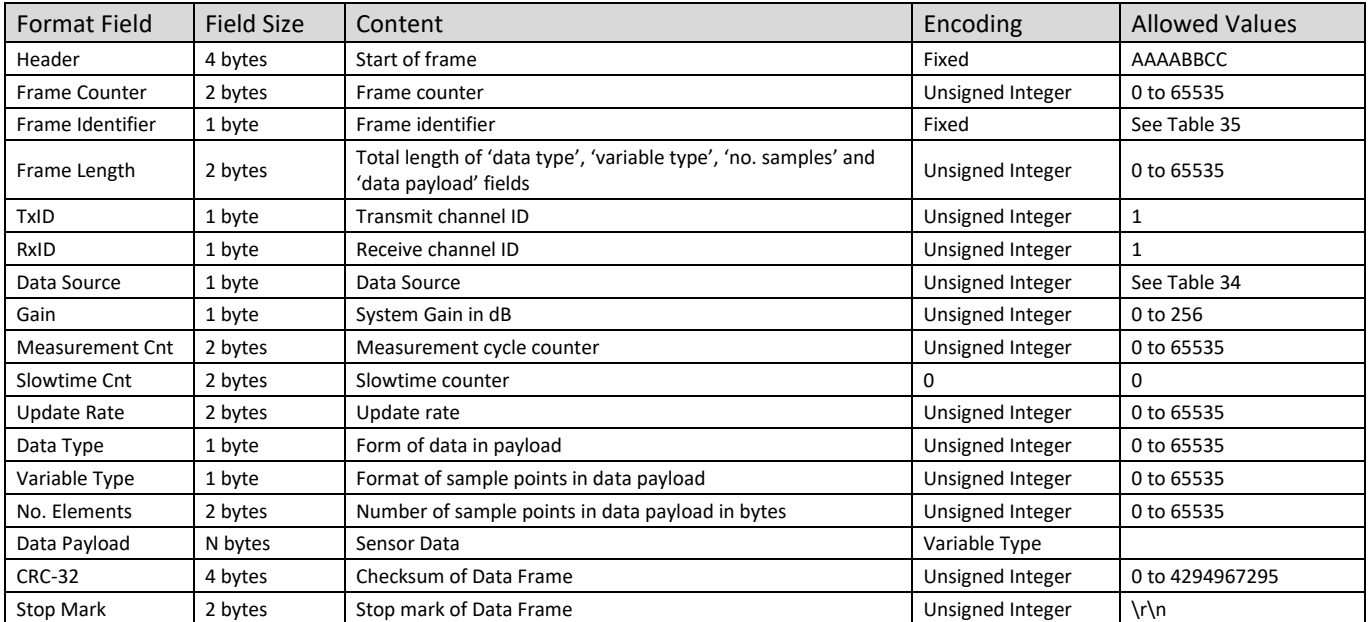

#### <span id="page-32-4"></span>Table 34 Data Source

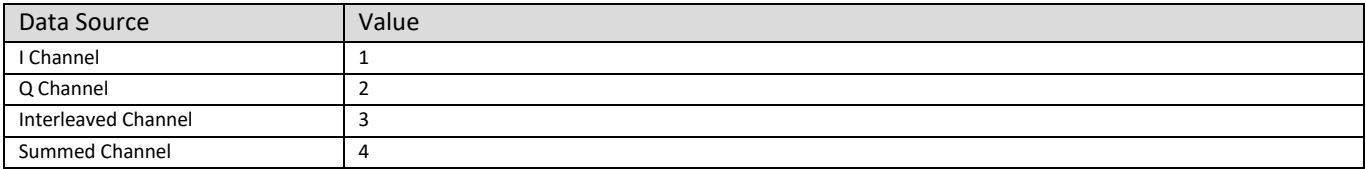

#### <span id="page-32-5"></span>Table 35 Binary Frame Identifier Overview

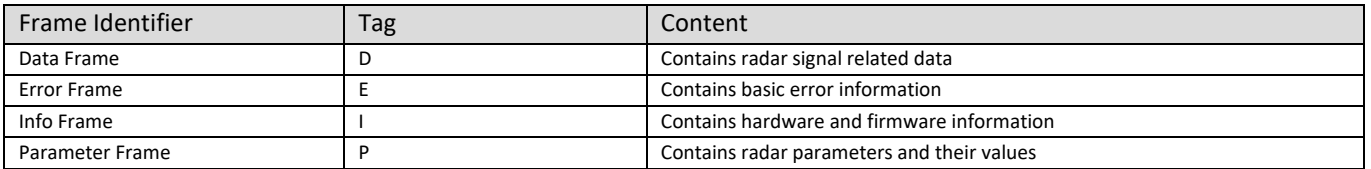

### <span id="page-32-0"></span>**7.1 Data Frame; ADC Raw Data (I/Q), Magnitude, Phase and CFAR Output**

<span id="page-32-6"></span>Table 36 Binary ADC, FFT, Magnitude, Phase and CFAR Data Values

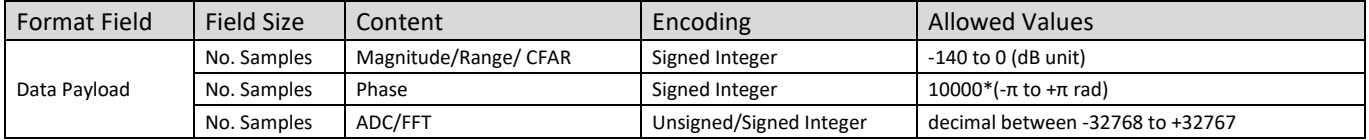

## <span id="page-32-1"></span>**7.2 Data Frame; Target Information**

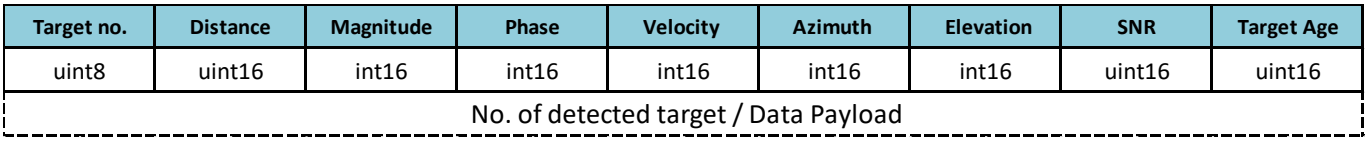

<span id="page-32-2"></span>Figure 36 Target information – payload in Data Frame

The theoretical value range of the target Magnitude is -32768 to +32767, however, the typical value range is -140 to 0 (dB).

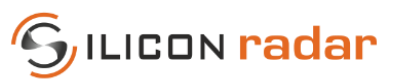

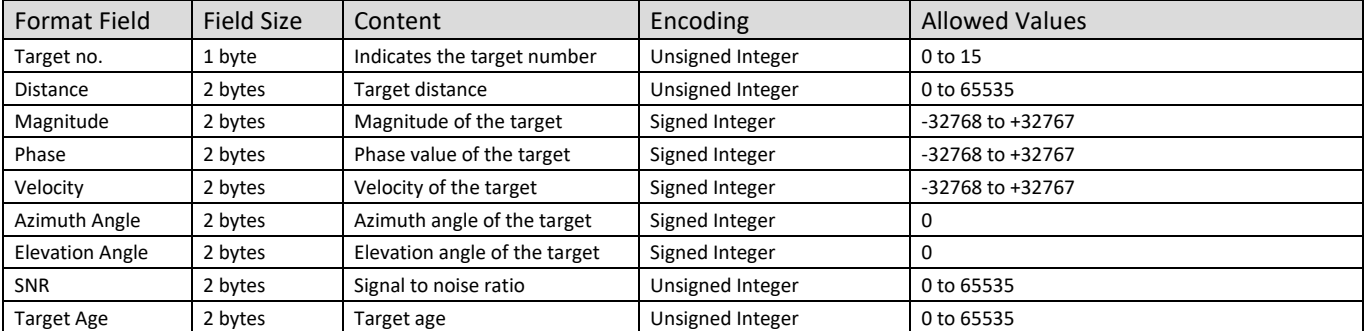

#### <span id="page-33-4"></span>Table 37 Binary Target List Data Values

### <span id="page-33-0"></span>**7.3 Parameters Frame**

| <b>PARAMETER FRAME</b>         |                  |    |        |        |             |      |        |             |                          |               |             |  |
|--------------------------------|------------------|----|--------|--------|-------------|------|--------|-------------|--------------------------|---------------|-------------|--|
| Header                         | <b>Frame cnt</b> | Id | Length | Tag    | Data Length | Data | Tag    | Data Length | Data                     | <b>CRC-32</b> | <b>Stop</b> |  |
| AA/AA/BB/CC                    | uint16           |    | uint16 | uint32 | uint16      | x    | uint32 | uint16      | $\overline{\phantom{a}}$ | uint32        | <b>CR</b>   |  |
| repeated no of parameter times |                  |    |        |        |             |      |        |             |                          |               |             |  |

<span id="page-33-2"></span>Figure 37 Parameter Frame

Parameters Frame contains all the parameters that can be set on the kit, se[e Table 21.](#page-20-2) Tag represents the parameter name, data is the values of the parameter.

In the binary parameters frame, the unit for the ramp time us and for the bandwidth MHz. To convert the accuracy into mm, the data should be divided by 10. If the accuracy field says 271, the system accuracy is 27.1 mm. The time difference field indicates the time since the last measurement. The time difference data is interpreted as values between 0 and 65535, which translates to 0 to 0.65535 seconds in 10 ms steps. For example, 'Time diff.' = 0200 is interpreted as 0x0200, which is 512 in decimal range. The time difference counter runs at 100 kHz and is configured as an overflowing 16-bit counter. Each tick lasts 10 ms and the counter overflows at 0.65535 seconds. Therefore, the minimum unambiguous measurement frequency is 1.5 Hz.

<span id="page-33-5"></span>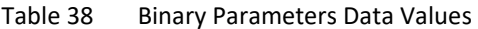

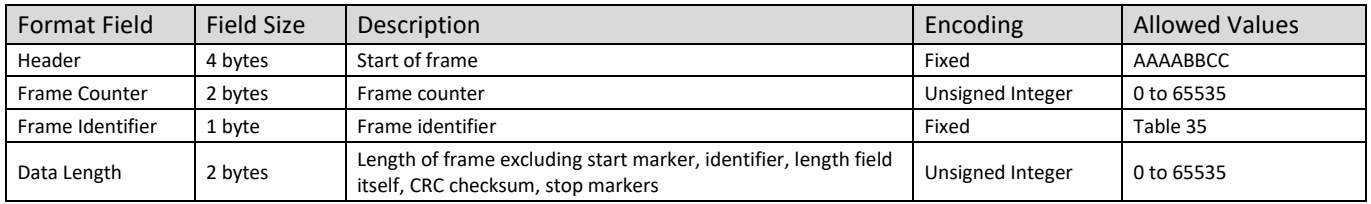

## <span id="page-33-1"></span>**7.4 Info Frame**

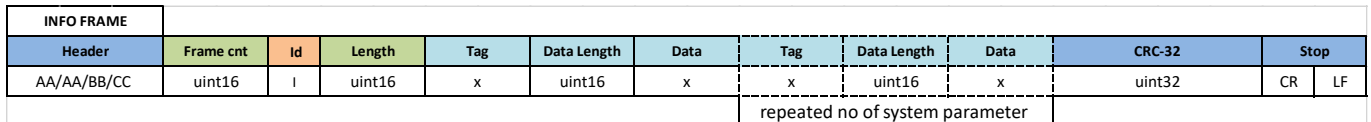

<span id="page-33-3"></span>Figure 38 Info Frame

<span id="page-33-6"></span>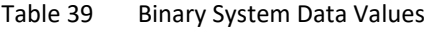

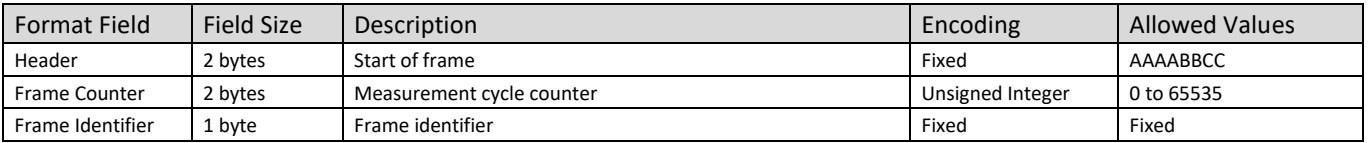

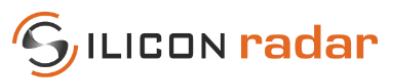

<span id="page-34-2"></span>Table 40 Info Tags

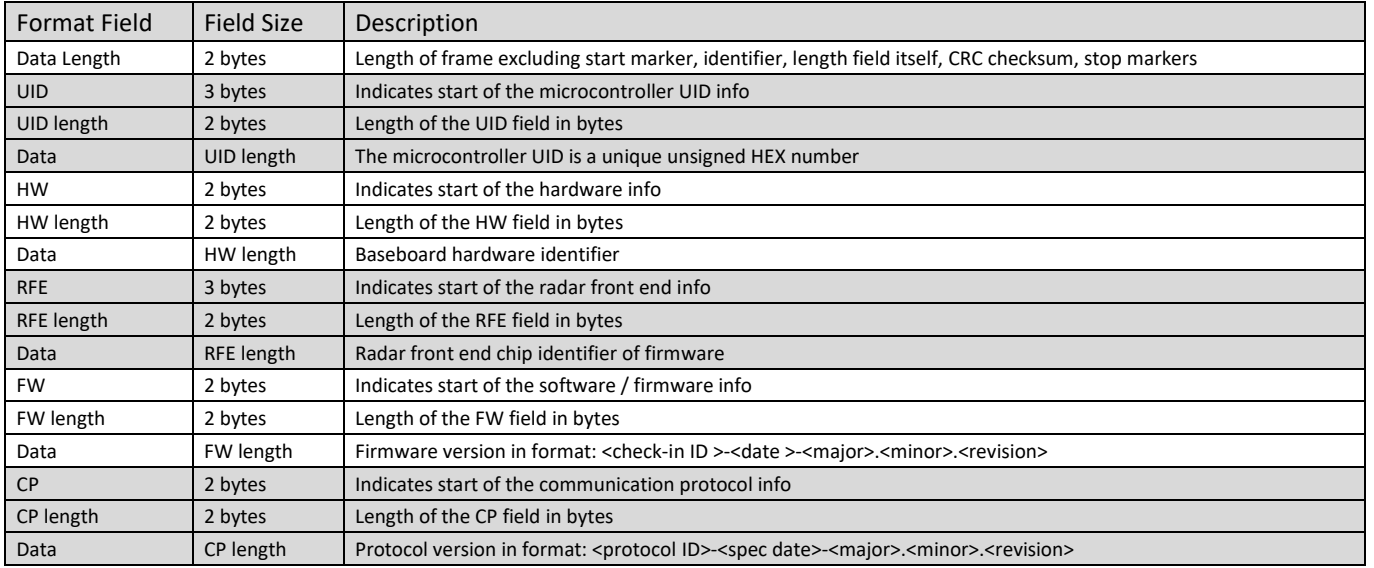

## <span id="page-34-0"></span>**7.5 Error Frame**

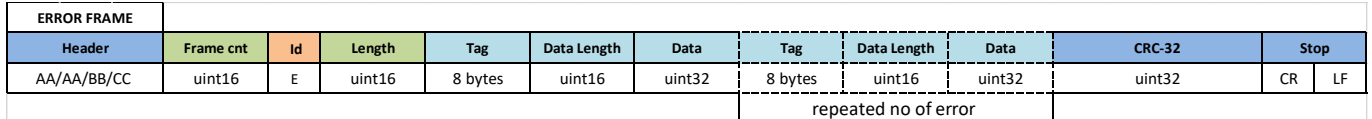

<span id="page-34-1"></span>Figure 39 Error Frame

The error frame contains error bits that may be raised temporarily during the signal processing of the radar data and may be removed when changing the settings. This frame contains specific error information grouped under 4 different fields. If an error is present, first the group name tag and then the error tag comes. Please see [Figure 34](#page-31-1) for display of Error Frame in a terminal window. When there is no error, the error data blocks (light blue) will not be present in the Error frame.

I[n Table 42,](#page-35-0) colored rows represent each error blocks, the bold words in the Format Field sections are error group names and the below tags under the same color are error tags.

Multiple errors that belong to one error group can be raised at the same time, in that case the error tags are separated with '|'. The main errors are separated with comma','.

An example of error data blocks (light blue) in the error frame is given below; COMMNCTN|CRCE,TRANSCVR|BWUR|FBSH

#### <span id="page-34-3"></span>Table 41 Binary Error Data Values

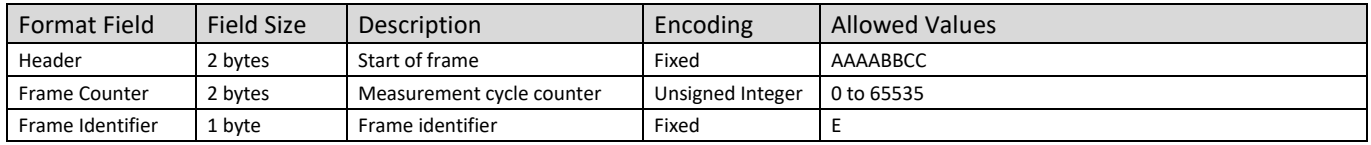

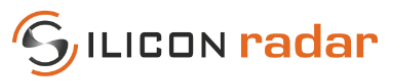

<span id="page-35-0"></span>Table 42 Error Tags

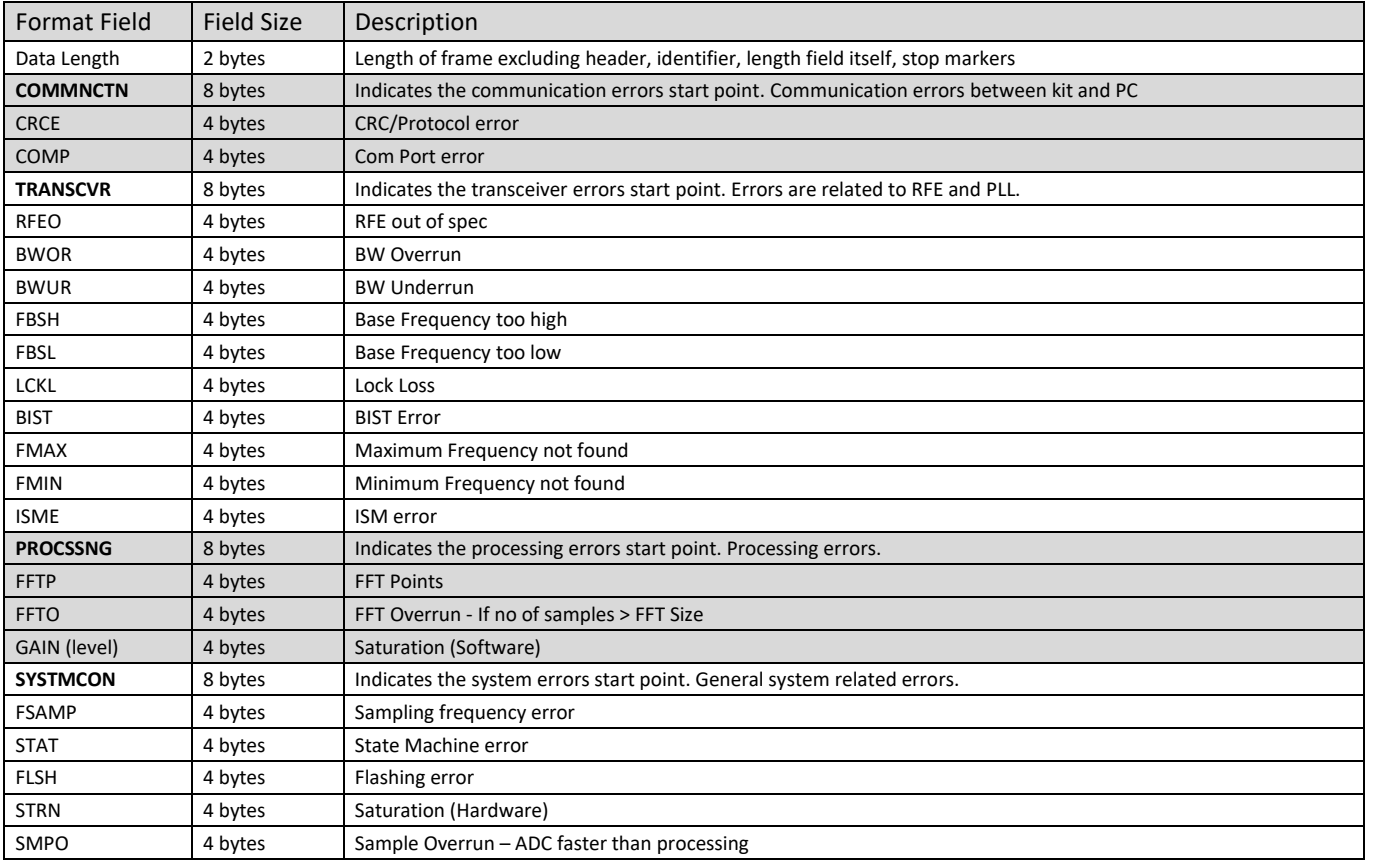

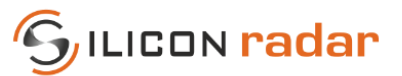

## <span id="page-36-0"></span>**Disclaimer**

Silicon Radar GmbH 2021. The information contained herein is subject to change at any time without notice.

Silicon Radar GmbH assumes no responsibility or liability for any loss, damage or defect of a product which is caused in whole or in part by

- (i) use of any circuitry other than circuitry embodied in a Silicon Radar GmbH product,
- (ii) misuse or abuse including static discharge, neglect, or accident,
- (iii) unauthorized modifications or repairs which have been soldered or altered during assembly and are not capable of being tested by Silicon Radar GmbH under its normal test conditions, or
- (iv) improper installation, storage, handling, warehousing, or transportation, or
- (v) being subjected to unusual physical, thermal, or electrical stress.

**Disclaimer:** Silicon Radar GmbH makes no warranty of any kind, express or implied, with regard to this material, and specifically disclaims any and all express or implied warranties, either in fact or by operation of law, statutory or otherwise, including the implied warranties of merchantability and fitness for use or a particular purpose, and any implied warranty arising from course of dealing or usage of trade, as well as any common-law duties relating to accuracy or lack of negligence, with respect to this material, any Silicon Radar product and any product documentation. Products sold by Silicon Radar are not suitable or intended to be used in a life support applications or components, to operate nuclear facilities, or in other mission critical applications where human life may be involved or at stake. All sales are made conditioned upon compliance with the critical uses policy set forth below.

CRITICAL USE EXCLUSION POLICY: BUYER AGREES NOT TO USE SILICON RADAR GMBH'S PRODUCTS FOR ANY APPLICATIONS OR IN ANY COMPONENTS USED IN LIFE SUPPORT DEVICES OR TO OPERATE NUCLEAR FACILITIES OR FOR USE IN OTHER MISSION-CRITICAL APPLICATIONS OR COMPONENTS WHERE HUMAN LIFE OR PROPERTY MAY BE AT STAKE.

Silicon Radar GmbH owns all rights, titles and interests to the intellectual property related to Silicon Radar GmbH's products, including any software, firmware, copyright, patent, or trademark. The sale of Silicon Radar GmbH's products does not convey or imply any license under patent or other rights. Silicon Radar GmbH retains the copyright and trademark rights in all documents, catalogs and plans supplied pursuant to or ancillary to the sale of products or services by Silicon Radar GmbH. Unless otherwise agreed to in writing by Silicon Radar GmbH, any reproduction, modification, translation, compilation, or representation of this material shall be strictly prohibited.